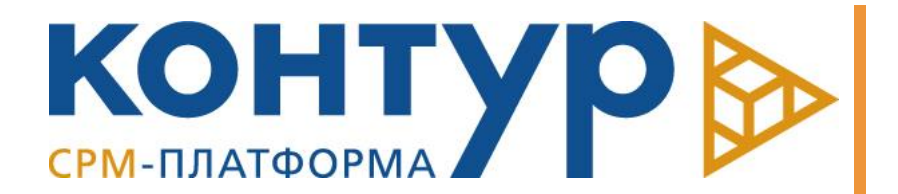

СРМ-ПЛАТФОРМА «КОНТУР»

Версия системы: 5.1

Руководство по эксплуатации

Copyright © Intersoft Lab, 2023

Программный продукт, описанный в настоящем Руководстве, поставляется строго по лицензионному соглашению. Авторские права ООО «Интерсофт Лаб» защищены законом. Копирование и распространение программного продукта и документации к нему в какой бы то ни было форме и любыми средствами, включая фотокопирование и запись на магнитные носители, в отсутствие специального соглашения является противозаконным и преследуется в судебном порядке.

Компания «Интерсофт Лаб» оставляет за собой право внесения изменений и дополнений в содержание данного Руководства без предварительного уведомления частных лиц и организаций. Компания не несет ответственности за использование настоящего документа и не дает гарантий его коммерческих преимуществ или пригодности для конкретных целей.

© Intersoft Lab 1999-2023. Все права защищены.

# Оглавление

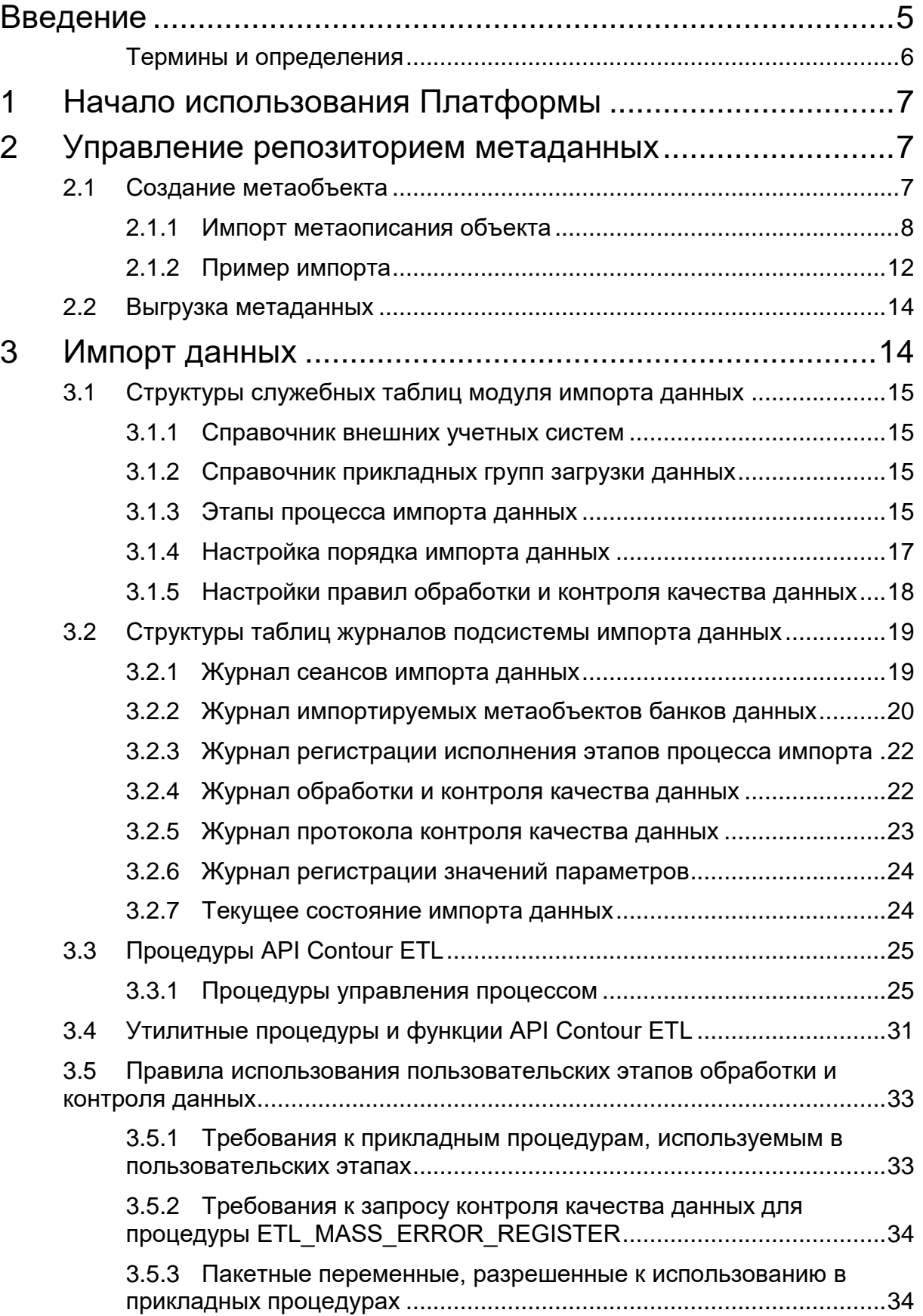

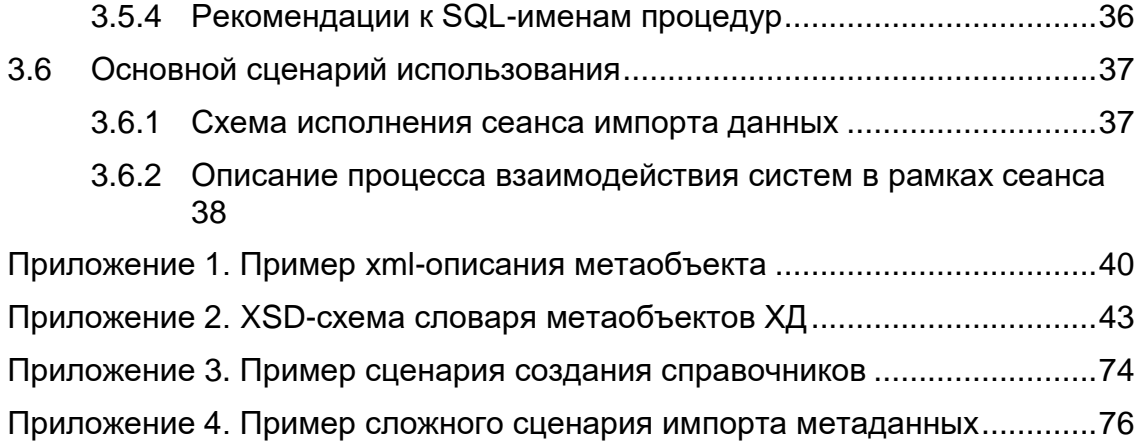

# <span id="page-4-0"></span>Введение

CPM-платформа «Контур» (далее Платформа) является специализированной программной платформой, обеспечивающей построение CPM-систем для финансово-кредитных организаций на базе корпоративного хранилища данных (далее ХД).

Платформа предназначена для быстрого развертывания ХД и прикладных решений на его основе и включает ряд базовых компонент, выполняющих следующие функции:

- Управление метаданными и метаобъектами,
- Управление ETL-процессом.

В данном документе приводится описание базовых функций Платформы, формата и возможных вариантов команд, с помощью которых пользователь выполняет операции с метаданными и данными ХД.

Связанные документы:

- «Программная платформа «Контур». Информация о системе»;
- «Программная платформа «Контур». Инструкция по установке».

# <span id="page-5-0"></span>Термины и определения

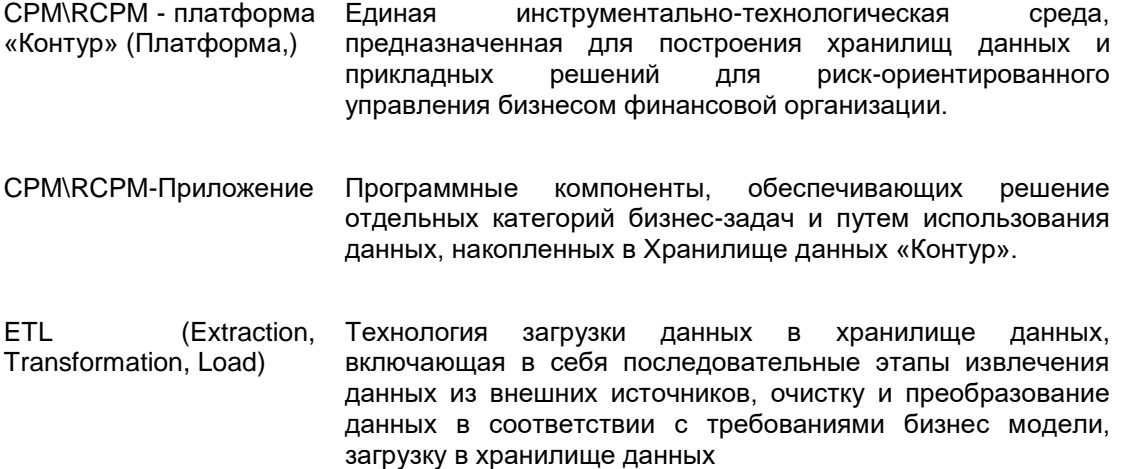

# <span id="page-6-0"></span>1 Начало использования Платформы

После выполнения всех действий по настройке СУБД и установке приложения (см. документ «СРМ-платформа «Контур». Инструкция по установке») на сервере будет развернут экземпляр ХД и инсталлированы следующие компоненты:

- Системное приложение обеспечивает основные механизмы Платформы по манипулированию метаобъектами и данными метаобъектов.
- Базовое приложение прикладное решение, содержащее настройки stageобласти, настройки, необходимые для управления справочниками Платформы, предзаполненные общесистемные справочники, структуры матаобъектов, необходимые для описания организационно-штатной структуры банка.
- Модуль импорта данных обеспечивает двухфазную загрузку данных из внешних источников, выполнение системных проверок качества данных, подключение любых пользовательских процедур проверки и обработки\обогащения данных на этапах загрузки.
- Модуль обмена метаданными обеспечивает импорт и экспорт xmlметаописания ХД или его части на основание правил декларативного описания метаобъектов.
- Модуль журнализации обеспечивает протоколирование действий по управлению данными и метаданными.
- Модуль информационной безопасности структуры и процедуры необходимые для регистрации и аутентификации пользователей, управления логическими правами пользователей.
- Приложение модели данных «Главная книга» приложение, формирующее структуры для хранения данных бухгалтерского учета.

Для доступа к данным платформы может быть использовано любой штатный BIинструмент.

# метаданных

<span id="page-6-1"></span>2 Управление репозиторием

В данном разделе представлено описание функциональности Подсистемы управления метаданными и метаобъектами. Подробная информация о принципах описания метаданных, категориях объектов хранения и структуре объектов представлена в документе «СРМ-платформа «Контур». Информация о системе».

# <span id="page-6-2"></span>2.1 Создание метаобъекта

Одним из способов создания прикладного метаобъекта в Хранилище данных является импорт его метаописания. Загрузка выполняется модулем обмена метаданными, входящего в состав подсистемы управления метаданными и метаобъектами.

В ходе импорта:

- Проверяется корректность импортируемого описания на соответствие правилам описания структуры прикладных метаобъектов. В случае обнаружения ошибок импорт прерывается.
- Сохраняется метаописание в словаре метаданных;
- Автоматически генерируются таблицы, процедуры и функции для подсистем управления данными и управления импортом данных. В частности, в ХД генерируются:
	- o Базовые, центральные, групповые, типовые таблицы;
	- o Иерархии,
- Навигаторы;  $\circ$
- Аналитические выборки;  $\circ$
- Stage-таблицы;  $\Omega$
- Процедуры для отбора, ввода, удаления и изменения данных.  $\circ$

#### <span id="page-7-0"></span> $2.1.1$ Импорт метаописания объекта

Для загрузки метаданных в ХД используется команда

isdbinst -m isdbinst.map\_walker ИмяЗагружаемогоФайла-log-level Уровень Журнализации - log-file Имя Файла Журнала -- connection-string СтрокаСоединения --user ИмяПользователя --password Пароль

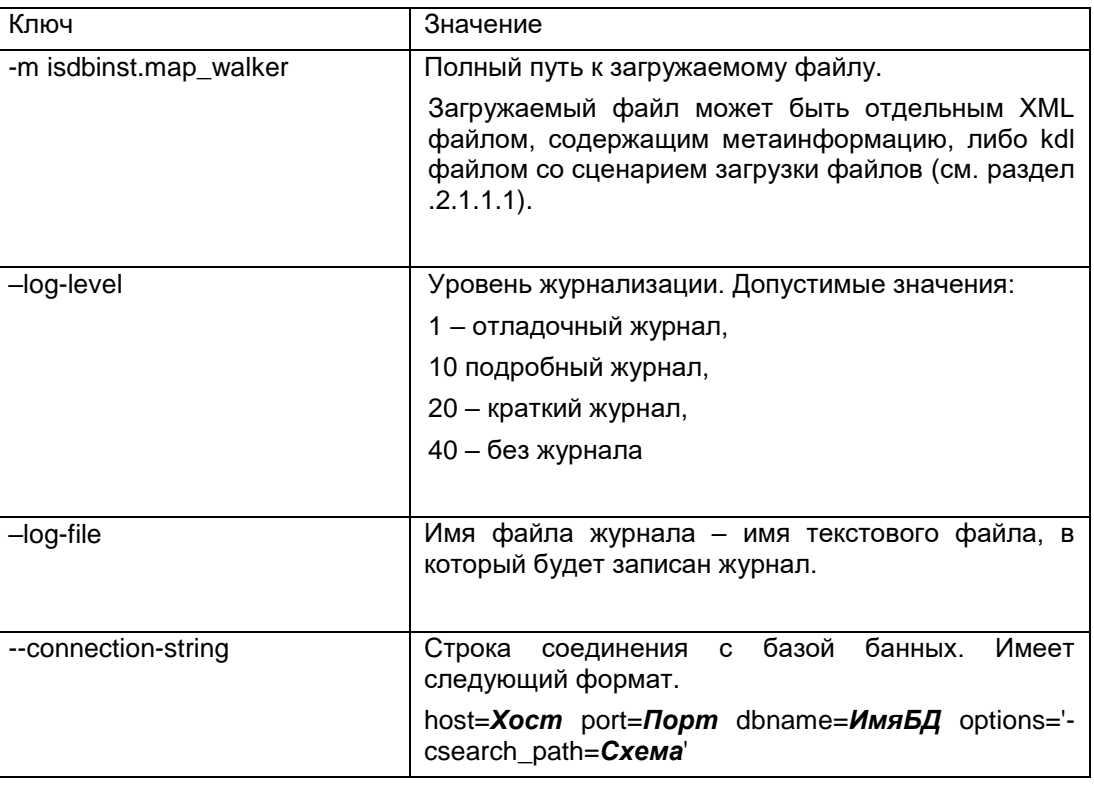

Описание ключей загрузки

Импорт должен производиться владельцем схемы.

# 2.1.1.1Загрузка из файла

В качестве загружаемого файла может использоваться xml-файл с описанием структуры прикладного метаобъекта. Пример xml-файла для загрузки метаобъекта представлен в Приложении 1. Фрагмент структуры xsd-схемы для описания словаря метаобъектов показан на рис 1., xsd-схема приведена в Приложении 2.

#### СРМ-платформа Контур. Руководство по эксплуатации

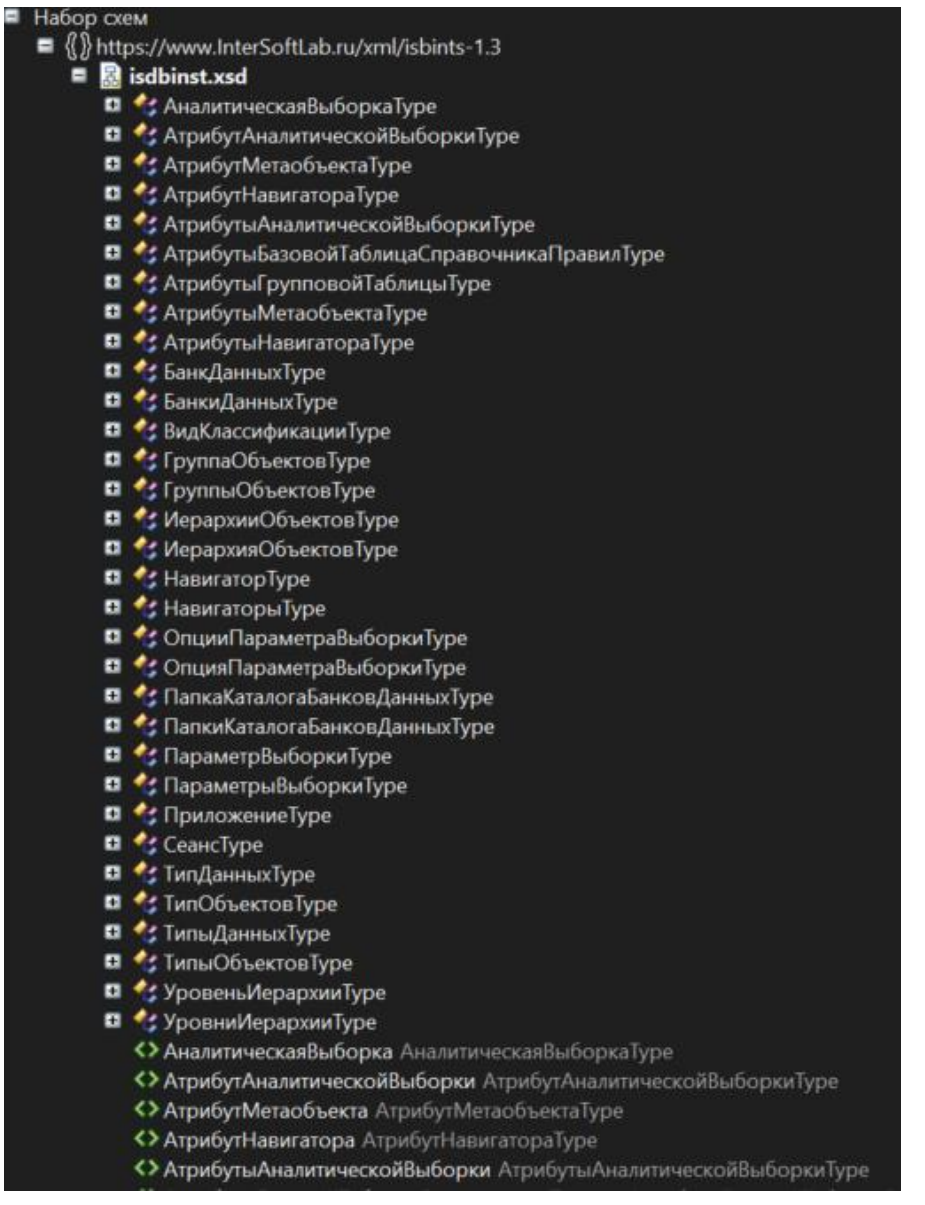

#### Рис. 1. Структура xsd-схемы

Подсистема «Управление метаданными и метаобъектами» проверят импортированные метаописания ХД на соответствие xsd-схеме и сохраняет их в словарях системы, а также производит генерацию таблиц, процедур и функций для подсистем управления данными и управления импортом данных.

## 2.1.1.2 Сценарии загрузки

В качестве загружаемого файла может использоваться kdl файл со сценарием загрузки файлов.

Описание структуры сценария загрузки приводится ниже.

```
# Мар-файлы
\ddot{\phantom{a}}isdbinst version="1.0"
\overline{1}исполнительный-узел
```
исполнительный-узел

] ]

[

 $\ddot{\phantom{a}}$ 

### ## **Исполнительные узлы**

#### ### **log**

```

log [level="INFO|DEBUG|WARNING|ERROR|1..40"] "Сообщение"  $\ddot{\mathbf{v}}$ 

#### ### **abort**

 $\ddotsc$ 

### abort "Сообщение"

 $\ddot{\phantom{a}}$ 

#### ### **map**

 $\ddot{\mathbf{v}}$ 

map "<путь к map-файлу относительно данного map-файла>"  $\ddot{\mathbf{v}}$ 

#### ### **sql**

# $\ddot{\mathbf{u}}$

sql "<путь к sql-файлу относительно данного map-файла>"  $\ddot{\mathbf{v}}$ 

### ### **xml**

### $\ddot{\phantom{a}}$

xml "<путь к xml-файлу относительно данного map-файла>"  $\ddot{\phantom{a}}$ 

### ### **data**

 $\ddot{\mathbf{v}}$ 

data [p\_null=true|false] [p\_xml=true|false] "<путь к data.kdl-файлу относительно данного mapфайла>"

 $\ddot{\mathbf{v}}$ 

### ### **layoutxml**

 $\cdots$ 

layoutxml "<путь к xml-файлу относительно данного map-файла>"

```
\ddot{\phantom{1}}### if-elif-else
\ddot{\phantom{1}}if <sub>1</sub><условный узел>
    \overline{a}<исполнительный узел>
    \lbrack<исполнительный узел>
    \overline{1}\overline{\mathbf{I}}\mathcal{E}\overline{1}elif {
    <условный узел>
    \overline{a}<исполнительный узел>
    \begin{bmatrix} \end{bmatrix}<исполнительный узел>
    \overline{\mathbf{I}}\, \, \,\mathcal{E}\overline{1}elif {
    <условный узел>
    \lbrack<исполнительный узел>
    \overline{1}<исполнительный узел>
    \begin{array}{c} \end{array}\overline{1}\mathcal{E}\mathbf{l}\mathbf{I}\overline{[}else {
    \overline{a}<исполнительный узел>
    \begin{bmatrix} \end{bmatrix}<исполнительный узел>
    \overline{\mathbf{I}}\left.\vphantom{\raisebox{1.5cm}{.}}\right]
```
} ]  $\ddot{\phantom{a}}$ 

#### ## **Условные узлы**

#### ### **bool-query**

 $\cdots$ 

bool-query "SQL-запрос, возвращающий запись с единственным полем типа boolean"  $\cdots$ 

В Приложении 3 приводятся пример простого сценария импорта (импорт справочников базового приложения Платформы).

В Приложении 4 приводится пример сложного сценария импорта.

# <span id="page-11-0"></span>2.1.2 Пример импорта

Импорт метаобъекта банк данных «Кредиты ЮЛ». Импорт осуществляется из файла loan.xml (Приложение 1).

Команда загрузки:

```
isdbinst -m isdbinst.map_walker loanj.xml --log-level 10 --log-file isdbinstlog.txt --log-
level 20 --connection-string "host=127.0.0.1 dbname=intersoftlab options='-
csearch_path=inst,public'" --user dwh --password *****
```
Полученный журнал загрузки (подробный уровень журнализации) имеет вид:

Инсталлятор пакетов БД КХД "Контур" 1.1.5 www.InterSoftLab.ru (с) 1999-2023

Установка инициализирована

Рассматривается файл loanj.xml

Обрабатывается файл loanj.xml

Подключение к базе данных dbname=intersoftlab host=127.0.0.1 options=-csearch\_path=inst,public user=dwh

Получен объект ПапкаКаталогаБанковДанных( name = ФХД для банков РФ, subsys = C )

обновлен объект ПапкаКаталогаБанковДанных( name = ФХД для банков РФ, subsys = C )

Получен объект ПапкаКаталогаБанковДанных( name = Бухгалтерский учет КО, subsys = C )

обновлен объект ПапкаКаталогаБанковДанных( name = Бухгалтерский учет КО, subsys = C )

Получен объект ПапкаКаталогаБанковДанных( name = Аналитический учет, subsys = C )

обновлен объект ПапкаКаталогаБанковДанных( name = Аналитический учет, subsys = C )

Получен объект ПапкаКаталогаБанковДанных( name = Кредиты физических лиц, subsys = C )

обновлен объект ПапкаКаталогаБанковДанных( name = Кредиты физических лиц, subsys = C )

Получен объект БанкДанных( code = КредитыЮЛ, sys\_app = UserBanks, name = Кредиты ЮЛ, note  $=$  None, sql\_name = DL\_LOANJ, structure = None, history = Y, stage = Y, id\_type = I, codesize = 50, force  $del = None$ , protect = N )

обновлен объект БанкДанных( code = КредитыЮЛ, sys\_app = UserBanks, name = Кредиты ЮЛ, note = None, sql\_name = DL\_LOANJ, structure = None, history = Y, stage = Y, id\_type = I, codesize = 50, force  $del = None$ , protect = N )

обновлен объект АтрибутМетаобъекта( category = КредитыЮЛ, code = НомерДоговора, name = Номер договора, note = Номер кредитного договора., field\_name = CONTRACT\_NO, metaobject = КредитыЮЛ, required = Y, mark = U, ri = N, ref\_catg = None, domain = udf\_da\_code, typesize = None,  $default = None, protect = N)$ 

Получен объект Метаобъект( category = КредитыЮЛ, sys\_app = UserBanks, code = КредитыЮЛ, name = Кредиты ЮЛ, note = None, table\_name = DL\_LOANJ, kind = C, history = Y, stage = Y, protect = N )

Получен объект БанкДанных( code = ENM\_303\_LOAN\_KIND, sys\_app = None, name = None, note = None, sql\_name = None, structure = None, history = None, stage = None, id\_type = None, codesize = None, force\_del = None, protect = None )

Получен объект БанкДанных( code = ENM\_303\_LOAN\_KIND, sys\_app = Dictionary, name = Вид ссуды Ф303, note = None, sql\_name = ENM\_303\_LOAN\_KIND, structure = None, history = N, stage = N,  $id_type = C$ ,  $codesize = 10$ ,  $force-del = None$ ,  $protect \tvert$ 

Получен объект БанкДанных( code = СпрВидОбработки, sys\_app = None, name = None, note = None, sql\_name = None, structure = None, history = None, stage = None, id\_type = None, codesize = None, force\_del = None, protect = None )

Получен объект БанкДанных( code = СпрВидОбработки, sys\_app = Dictionary, name = Вид обработки, note = Справочник видов обработки. Определяет перечень возможных видов обработки данных.Поставляется заполненным. В процессе эксплуатации не подлежит изменению., sql\_name = ENM\_PROCESSING\_KIND, structure = None, history = N, stage = N, id\_type = C, codesize = 1, force\_del = None, protect =  $N$ )

Получен объект ГруппаОбъектов( category = КредитыЮЛ, sys\_app = UserBanks, code = КредитыЮЛФ303, name = Классификация кредитов ЮЛ Ф303, note = None, table\_name = DL\_LOANJ\_G\_F303, history = Y, stage = N, protect = N)

обновлен объект АтрибутМетаобъекта( category = КредитыЮЛ, code = LOAN\_KIND, name = Вид ссуды ф.303, note = None, field\_name = LOAN\_KIND, metaobject = КредитыЮЛФ303, required = Y, mark = U, ri = N, ref\_catg = ENM\_303\_LOAN\_KIND, domain = udf\_da\_code, typesize = 10, default = None, protect =  $N$ )

обновлен объект АтрибутМетаобъекта( category = КредитыЮЛ, code = КодКлассиф, name = Код классификации, note = None, field\_name = CLS\_CODE, metaobject = КредитыЮЛФ303, required = N, mark = U, ri = N, ref\_catg = None, domain = udf\_da\_objcode, typesize = None, default = None, protect  $= N$ )

обновлен объект АтрибутМетаобъекта( category = КредитыЮЛ, code = ПравилоКлассиф, name = Правило классификации, note = None, field\_name = CLS\_RULE\_ID, metaobject = КредитыЮЛФ303, required = N, mark = U, ri = N, ref\_catg = None, domain = id\_int, typesize = None, default = None,  $protext = N)$ 

обновлен объект АтрибутМетаобъекта( category = КредитыЮЛ, code = ПризнакКлассиф, name = Признак классификации, note = None, field\_name = CLS\_PROCESSING\_KIND, metaobject = КредитыЮЛФ303, required = Y, mark = U, ri = N, ref\_catg = СпрВидОбработки, domain = udf da code, typesize = 1, default = None, protect = N )

Получен объект Метаобъект( category = КредитыЮЛ, sys\_app = UserBanks, code = КредитыЮЛФ303, name = Классификация кредитов ЮЛ Ф303, note = None, table\_name =  $DL\_LOANJ_G_F303$ , kind = G, history = Y, stage = N, protect = N)

обновлен объект ГруппаОбъектов( category = КредитыЮЛ, sys\_app = UserBanks, code = КредитыЮЛФ303, name = Классификация кредитов ЮЛ Ф303, note = None, table\_name = DL\_LOANJ\_G\_F303, history = Y, stage = N, protect = N )

Установка завершена

# <span id="page-13-0"></span>2.2 Выгрузка метаданных

Сериализация метаданных любой части ХД в xml может быть использована для реализации следующих сценариев:

- Создания новых прикладных приложений Платформы.
- Хранения версий словарей метаданных.
- Обмена словарями метаданных между разными экземплярами ХД.

Для выгрузки метаданных существующей в ХД категории используется команда:

isdbinst -m isdbinst.tools.dump --directory ИмяДиректории --databank Категории log-level Уровень Журнализации - log-file ИмяФайла Журнала --connection-string **СтрокаСоединения** 

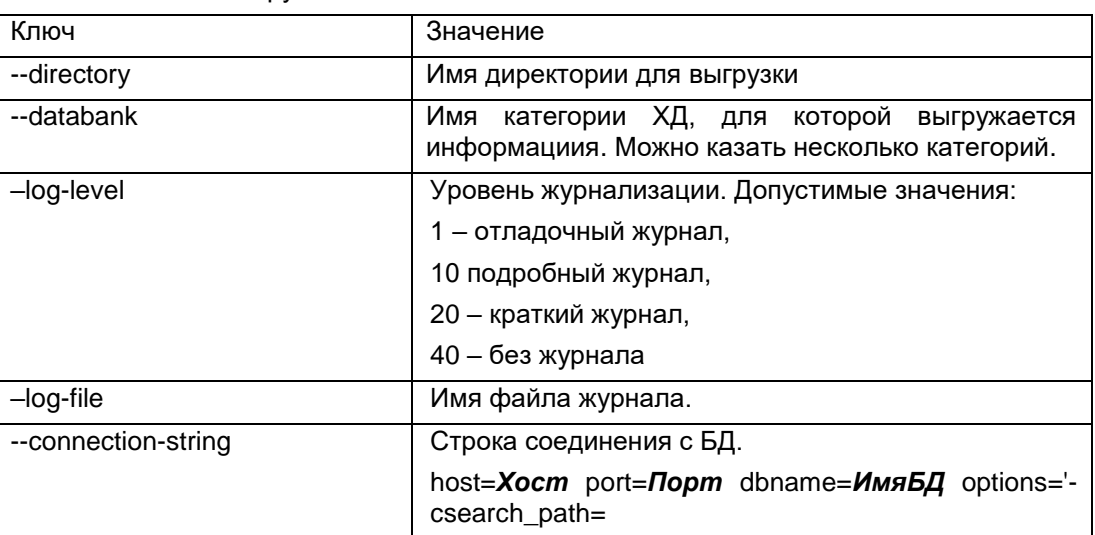

Описание ключей выгрузки

# <span id="page-13-1"></span>3 Импорт данных

Подробные сведения об организации процесса импорта данных в ХД, структуре хранения данных, фазах и этапах импорта данных, порядке управления процессом загрузки и протоколирования результата приводятся в документе «СРМ-платформа «Контур». Информация о системе».

данном разделе представлены сведения, необходимые для реализации B. пользовательского процесса импорта данных в ХД, предполагающего:

- определение очередности обработки и загрузки банков данных в DWH из Stageобласти;
- детальное протоколирование процессов импорта в журналах подсистемы импорта данных;
- разработку прикладных процедур обработки и контроля качества данных и использования их на пользовательских этапах импорта.

# <span id="page-14-0"></span>3.1 Структуры служебных таблиц модуля импорта данных

#### <span id="page-14-1"></span> $3.1.1$ Справочник внешних учетных систем

Банк данных: «СпрВнешнУчетСистемы» SO\_OLTP\_SYSTEMS

Банк данных содержит список внешних учетных систем и предназначается для контроля свойства «Учетная система» сеанса загрузки. Историзируемый.

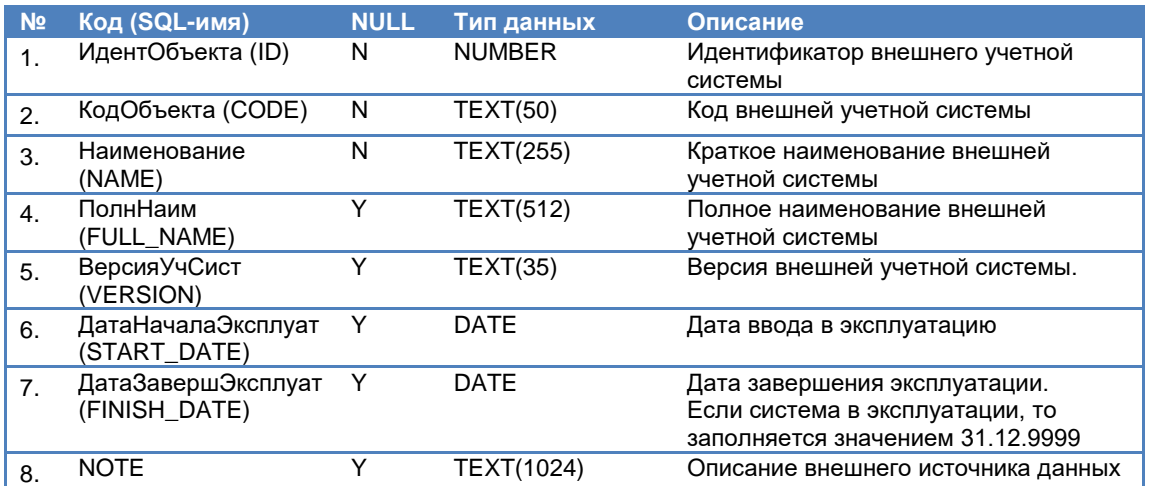

Настройка справочника выполняется в процессе внедрения и эксплуатации Contour Data Warehouse администратором ХД с помощью специализированного интерфейса.

#### <span id="page-14-2"></span> $3.1.2$ Справочник прикладных Групп загрузки данных

#### Банк данных: STG\_DATABANK\_GROUPS

Банк данных содержит список прикладных групп загрузки данных и предназначается для группировки прикладных банков данных Системы при анализе журналов загрузки. Неисторизируемый.

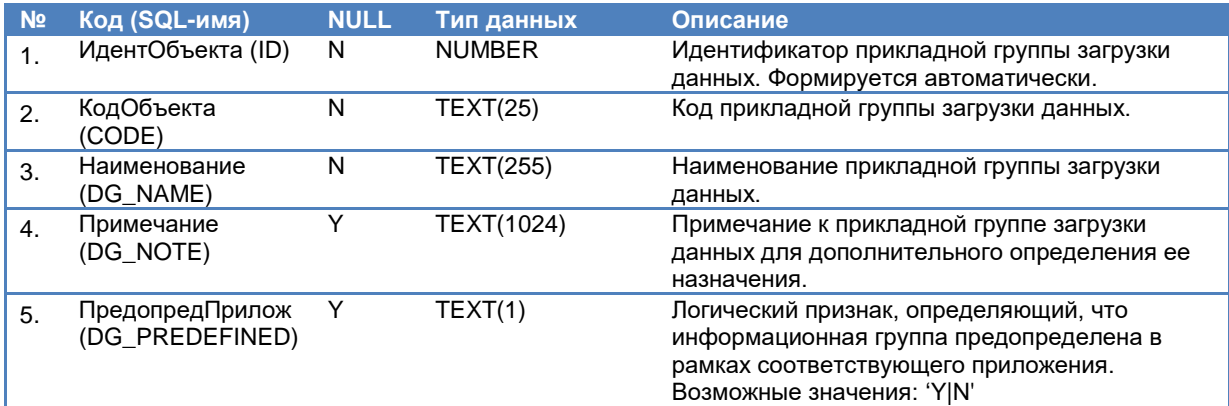

Настройка справочника и определение принадлежности прикладных банков данных к той или иной группе загрузки выполняется администратором ХД в процессе эксплуатации Contour Data Warehouse с помощью специализированного интерфейса «Прикладные группы загрузки данных».

#### <span id="page-14-3"></span>3.1.3 Этапы процесса импорта данных

#### Имя таблицы: STG\_PHASE\_SETTINGS

Таблица содержит список этапов процесса обработки данных и предназначается для контроля момента выполнения процедуры обработки данных.

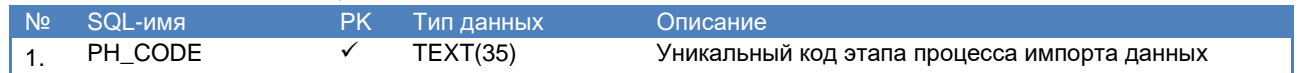

### СРМ-платформа Контур. Руководство по эксплуатации

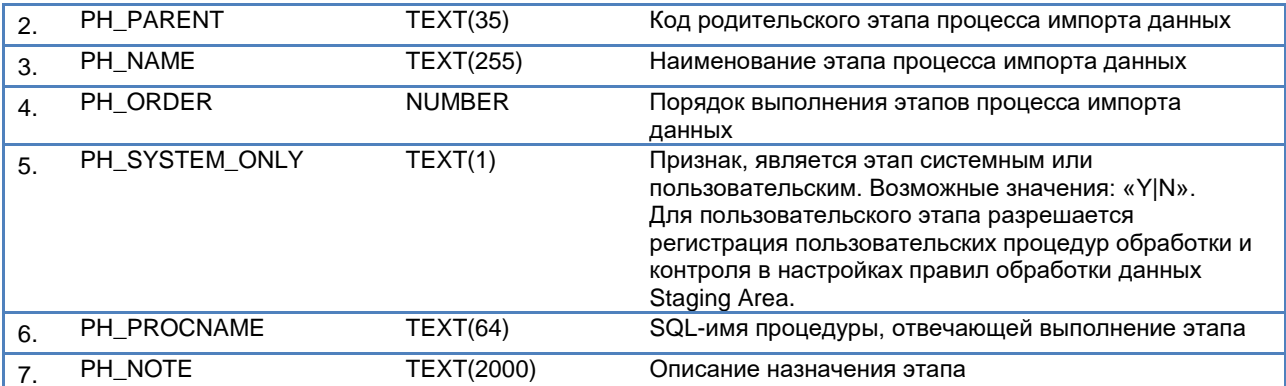

![](_page_15_Picture_14.jpeg)

![](_page_16_Picture_35.jpeg)

Важно! Этапы DATABANK \_BEFORE, DATABANK\_LOAD, DATABANK\_AFTER выполняются для каждого банка данных, загрузка которого производится в рамках сеанса.

Таблица поставляется заполненной. Изменения состава таблицы производится специалистами системной разработки компании Intersoft Lab.

#### <span id="page-16-0"></span> $3.1.4$ Настройка порядка импорта данных

### Имя таблицы: STG\_PROCESS\_ORDER

Таблица предназначается для определения очередности обработки и загрузки банков данных из Staging Area в DWH.

![](_page_16_Picture_36.jpeg)

Пример заполнения таблицы (условно):

![](_page_16_Picture_37.jpeg)

# <span id="page-17-1"></span><span id="page-17-0"></span> $3.1.5$ Настройки правил обработки и контроля качества данных

### Имя таблицы: STG\_PROCEDURE\_SETTINGS

Таблица предназначается для определения порядка выполнения процедур контроля и обработки данных для отдельного банка данных или в общем для сеанса загрузки для этапов, где разрешены пользовательские операции обработки данных.

![](_page_17_Picture_24.jpeg)

процессе исполнения пользовательской процедуры или не прерывать.

Возможные значения:

Y - прерывать сеанс

N - не прерывать сеанс

Значение по умолчанию: N

Таблица поставляется заполненной. Изменения состава таблицы производится специалистами прикладной разработки и внедрения компании «Интерсофт Лаб».

Если специалисты Заказчика добавляют собственные процедуры обработки и контроля качества данных при загрузке, то оформление таких процедур должно соответствовать требованиям к оформлению прикладных процедур.

# <span id="page-18-0"></span>3.2 Структуры таблиц журналов подсистемы импорта данных

#### <span id="page-18-1"></span> $3.2.1$ Журнал сеансов импорта данных

### Имя таблица журнала: STG\_LOG\_SESSIONS (вместо ASSCACVT)

Данный журнал предназначен для регистрации события начала сеанса импорта, формирования идентификатора сеанса, а также регистрации события завершения сеанса импорта и фиксации результатов обработки загрузки данных в Staging Area и далее в DWH, в рамках одной записи журнала для каждого сеанса импорта данных.

![](_page_18_Picture_59.jpeg)

![](_page_19_Picture_327.jpeg)

# <span id="page-19-0"></span>3.2.2 Журнал импортируемых метаобъектов банков данных

Имя таблицы журнала: STG\_LOG\_LOADOBJS (вместо ASIMPCVT)

Данный журнал предназначен для регистрации загрузки данных категорий и их метаобъектов, полученных в рамках сеанса загрузки данных в Staging Area.

![](_page_19_Picture_328.jpeg)

![](_page_20_Picture_384.jpeg)

![](_page_21_Picture_337.jpeg)

# <span id="page-21-0"></span>3.2.3 Журнал регистрации исполнения этапов процесса импорта

Таблица: STG\_LOG\_PROCESSES (вместо STG\_PROCESS\_LOG)

Таблица предназначается для регистрации исполнения этапов процесса загрузки данных, произошедших в рамках сеанса загрузки.

![](_page_21_Picture_338.jpeg)

# <span id="page-21-1"></span>3.2.4 Журнал обработки и контроля качества данных

Имя таблицы: STG\_LOG\_CHECKS (вместо STG\_CHECK\_LOG)

Таблица предназначается для регистрации событий и сбора статистики исполнения системных и пользовательских процедур обработки и контроля качества в рамках сеанса загрузки на соответствующем этапе.

![](_page_21_Picture_339.jpeg)

![](_page_22_Picture_352.jpeg)

# <span id="page-22-0"></span>3.2.5 Журнал протокола контроля качества данных

### Имя таблицы: STG\_LOG\_ERRORS

Таблица предназначается для регистрация сообщений об ошибках или предупреждениях, формируемых процедурами обработки данных в рамках процесса контроля качества данных.

Запись в таблицу осуществляется процедурами регистрации сообщений для объекта данных.

![](_page_22_Picture_353.jpeg)

![](_page_23_Picture_39.jpeg)

#### <span id="page-23-0"></span>Журнал регистрации значений параметров  $3.2.6$

Имя таблицы: STG\_LOG\_PARAMS (вместо ASPARCVT)

Таблица предназначается для регистрации значений параметров процедур обработки и контроля качества данных, выполняемых на соответствующем этапе сеанса загрузки для загружаемого объекта или сеанса в целом.

![](_page_23_Picture_40.jpeg)

#### <span id="page-23-1"></span> $3.2.7$ Текущее состояние импорта данных

### Имя таблицы: STG\_LOG\_CURRENTS

Таблица предназначается для мониторинга текущего состояния загрузки и содержит в себе по одной записи на каждый активный сеанс загрузки. После корректного завершения сеанса запись о нем удаляется из таблицы.

![](_page_23_Picture_41.jpeg)

# <span id="page-24-0"></span>3.3 Процедуры API Contour ETL

#### <span id="page-24-1"></span>Процедуры управления процессом  $3.3.1$

### ПРОЦЕДУРА ETL\_SESSION\_REGISTER

Процедура предназначена для регистрации сеанса в журнале сеансов импорта данных (таблица STG\_LOG\_SESSIONS).

В рамках процедуры выполняются:

- $1.$ Контроль кода сеанса.
- Если в параметр кода сеанса передано значение NULL, то процедура прерывает свою работу по программному исключению.
- $2.$ Контроль наличия успешно завершенного сеанса в журнале сеансов.
- Если найден сеанс с кодом равным переданному и он завершен успешно, то процедура прерывает свою работу по программному исключению.
- 3. Регистрация сеанса.
- 4. Возврат идентификатора сеанса.

#### Синтаксис

ETL\_SESSION\_REGISTER(p\_session, p\_session\_code, p\_databegin, p\_dataend, p\_filename, p branch, p flcount, p crc, p sessdate, p oltp, p note)

#### Параметры

#### in out number(10) p\_session

Параметр возвращает значение идентификатора сеанса, которое автогенерируется при регистрации сеанса. Полученное значение в дальнейшем используется для передачи в другие процедуры API в рамках исполнения внешнего процесса.

#### p\_session\_code in TEXT(50)

Параметр принимает значение уникального кода сеанса, который формируется внешним процессом ETL. Формат кода определяется в каждом отдельном проекте внедрения.

#### p databegin in date default null

Параметр принимает значение даты начала периода, за который выгруженны данные из учетной системы.

#### p\_dataend in date default null

Параметр принимает значение даты завершения периода, за который выгруженны данные из учетной системы.

#### p\_filename in TEXT(1024) default null

Параметр принимает значение:

- При использовании сервера файлового обмена Contour путь и имя заархивированного файла выгруженных данных
- При использовании стороннего инструмента ETL код сеанса процесса ETL, исполняемого в  $\bullet$ рамках такого инструмента

#### p branch in TEXT(50) default null

Параметр принимает значение кода филиала, данные которого будут загружаться в рамках сеанса. Код филиала должен соответствовать одному из значений кодов филиалов, определенных в банке данных «Организационная структура».

#### p\_flcount in number(10) default null

Параметр принимает значение:

- При использовании сервера файлового обмена Contour количество файлов в заархивированном файле выгруженных данных
- При использовании стороннего инструмента ETL количество метаобъектов предполагаемых  $\bullet$ к загрузке в процессе сеанса ETL, исполняемого в рамках такого инструмента

#### in number(10) default null  $p\_crc$

Параметр принимает значение контрольной суммы (CRC) заархивированного файла выгруженных данных. Как правило, заполняется при использовании сервера файлового обмена Contour

#### p\_sessdate in date default null

Параметр принимает значение даты и времени окончания выгрузки данных из учетной системы

#### p\_oltp in TEXT(50) default null

Параметр принимает значение кода внешней учетной системы, данные которой будут загружаться в рамках сеанса. Указываемый код внешней учетной системы должен соответствовать одному из значений кодов внешних учетных систем, определенных в банке данных «Внешние учетные системы».

#### in TEXT(1024) default null p\_note

Параметр принимает значение текста комментария к сеансу загрузки.

#### Пример вызова

#### $3.3.1.1.1$

ETL\_session\_register(p\_session, <код сеанса>. <дата начала данных>, <дата окончания данных>, <имя файла|код сеанса внешнего ETL>, <код филиала>, <количество файлов метаобъектов>, <контрольная сумма>, <дата и время окончания выгрузки>, <код внешней учетной системы>, <комментарий к сеансу загрузки>);

#### Процедура ETL\_LOADOBJ\_REGISTER

Процедура предназначена для регистрации метаобъекта, данные которого предполагается загружать в рамках сеанса загрузки, в журнале импорта данных по метаобъектам (таблица STG\_LOG\_LOADOBJS).

В рамках процедуры выполняются:

- 1. Контроль параметров.
- Если в параметры ИД сеанса или код банка данных или код метаобъекта передано значение NULL, то процедура прерывает свою работу по программному исключению.
- 2. Контроль наличия зарегистрированного сеанса в журнале сеансов. Если не найден сеанс с ИД равным переданному, то процедура прерывает свою работу по программному исключению.
- $3.$ Контроль наличия банка данных в метаданных системы по параметру кода банка данных. Если код банка данных не найден, то процедура прерывает свою работу по программному исключению
- 4. Регистрация метаобъекта в журнале импорта данных по метаобъектам.
- 5. Инициализация Staging Area для метаобъекта
- 6. Возврат идентификатора регистрации метаобъекта.

#### Синтаксис

ETL\_LOADOBJ\_REGISTER(p\_session, p\_databank, p\_metaobj, p\_filename, p\_note, p\_loadobj)

#### Параметры

### p\_session in number(10)

Параметр принимает значение идентификатора сеанса, в рамках которого производится импорт данных.

#### p\_databank\_in TEXT(35)

Параметр принимает значение кода банка данных, которому принадлежит регистрируемый метобъект.

#### p metaobi in TEXT(35)

Параметр принимает значение кода регистрируемого метаобъекта.

#### p\_filename in TEXT(1024)

Параметр принимает значение:

- При использовании сервера файлового обмена Contour имя файла загружаемых в метаобъект данных
- При использовании стороннего инструмента ETL дополнительная информация по метобъекту, формируемая в рамках внешнего процесса.

#### p\_note in TEXT(1024) default null

Параметр принимает значение текста комментария к загрузке данных по метаобъекту.

#### p loadobj in out number(10)

Параметр возвращает автогенерируемое значение идентификатора регистрации метаобъекта, для которого будет производиться импорт данных в рамках сеанса. Полученное значение в дальнейшем может быть использовано для передачи в другие процедуры АРІ в рамках исполнения внешнего процесса.

#### Пример вызова

**ETL\_loadaobj\_register**(<ИД сеанса>,

<код банка данных>, <код метаобъекта>, <имя файла данных> <комментарий к загрузке данных>, p\_loadobj);

### Процедура ETL LOADOBJ STG LOAD

Процедура предназначена для регистрации начала импорта данных в Staging Area для метаобъекта в журнале процесса импорта данных (таблица STG\_LOG\_PROCESSES).

В рамках процедуры выполняются:

- 1. Контроль параметров.
- Если в параметр ИД регистрации метаобъекта передано значение NULL, то процедура прерывает свою работу по программному исключению.
- 2. Контроль наличия регистрации метаобъекта в журнале импортируемых метаобъектов по сеансу.

Если не найдена регистрация метаобъекта с ИД равным переданному, то процедура прерывает свою работу по программному исключению.

- 3. Регистрация начала импорта данных по метаобъекту в журнале процесса импорта данных.
- 4. Ничего не возвращает

#### Синтаксис

ETL\_LOADOBJ\_STG\_LOAD(p\_loadob))

#### Параметры

p\_loadobj in number(10)

Параметр принимает значение идентификатора регистрации метаобъекта по сеансу.

#### Пример вызова

ETL\_loadaobj\_stg\_load(<ИД регистрации метаобъекта>);

Процедура ETL\_LOADOBJ\_STG\_FINALIZE

Процедура предназначена для подтверждения импорта данных в Staging Area для метаобъекта в журналах метобъектов по сеансу (таблицы STG\_LOG\_LOADOBJS) и процесса импорта данных (таблица STG\_LOG\_PROCESSES).

В рамках процедуры выполняются:

- 1. Контроль параметров.
	- Если в параметр ИД регистрации метаобъекта передано значение NULL, то процедура прерывает свою работу по программному исключению.
- 2. Контроль наличия регистрации метаобъекта в журнале импортируемых метаобъектов по сеансу.

Если **не** найдена регистрация метаобъекта с ИД равным переданному, то процедура прерывает свою работу по программному исключению.

- 3. Обновляется запись регистрации загружаемого метаобъекта в STG\_LOG\_LOADOBJS
- 4. Подтверждается исполнение этапа для загружаемого метаобъекта в STG\_LOG\_PROCESSES
- 5. Ничего не возвращает

#### *Синтаксис*

ETL\_LOADOBJ\_STG\_FINALIZE(*p\_loadobj, p\_success, p\_loadererr, p\_loadlog, p\_loadout*)

#### *Параметры*

*p\_loadobj in number(10)*

Параметр принимает значение идентификатора регистрации метаобъекта по сеансу.

#### *p\_success in TEXT(1) default 'Y'*

Параметр принимает значение статуса импорта данных в Staging Area для зарегистрированного метаобъекта:

Возможные значения:

- *'Y'* загрузка в Staging Area выполнена успешно
- 'N' загрузка в Staging Area завершилась неуспешно

#### *p\_loadererr in TEXT(15) default null*

Параметр принимает значение кода возврата утилиты загрузки SQL\*Loader либо внешнего инструмента ETL.

#### *p\_loadlog in clob default null*

Параметр принимает как значение содержание протокола исполнения загрузки утилиты загрузки SQL\*Loader либо внешнего инструмента ETL.

#### *p\_loadout in clob default null*

Параметр принимает как значение содержание файла вывода внешнего инструмента ETL.

#### *Пример вызова*

*ETL\_loadobj\_stg\_finalize*(<ИД регистрации метаобъекта>,

<статус импорта данных>, <код возврата инструмента загрузки>, <содержание протокола загрузки>, <содержание файла вывода>);

#### **Процедура ETL\_ SESSION\_STG\_FINALIZE**

Процедура предназначена для подтверждения завершения сеанса импорта данных в Staging Area. В результате обновляется запись журнала сеансов (таблица STG\_LOG\_SESSIONS) в части атрибутов SC\_SUCCESS, SC\_FLERCOUNT и SC\_ERRMSG.

В рамках процедуры выполняются:

- 1. Контроль заполнения параметра статуса импорта. Если параметр статуса импорта равен NULL, то процедура прерывает свою работу по программному исключению.
- 2. Обновление записи по сеансу.

3. Процедура ничего не возвращает.

#### Синтаксис

ETL SESSION STG FINALIZE( $p$  stg success, p stg flercount, p stg errmsg)

#### Параметры

#### p stg success in number(10)

Параметр принимает значение статуса завершения сеанса импорта данных в Staging Area. Возможные значения:

- 'Y' загрузка данных выполнена успешно
- 'N' загрузка данных завершилась неуспешно
- p\_stg\_flercount in number(10) default NULL

Параметр принимает значение количества метаобъектов, при загрузке данных которых в Staging Агеа были обнаружены ошибки

#### in TEXT(4000) default NULL  $p$  errmsg

Параметр принимает как значение содержание сообщения переданного из внешнего процесса, как комментарий к завершению сеанса, в т.ч. дополнительной информации об ошибках.

#### Пример вызова

ETL\_session\_stg\_finalize(<статус завершения сеанса>, <количество метаобъектов с ошибками>,

<coобщение внешнего процесса>);

#### Процедура ETL\_PARAMVALUE\_REGISTER

Процедура предназначена для регистрации значений параметров прикладных процедуры обработки и контроля качества данных, которые исполняются в рамках сеанса загрузки. Регистрация значений выполняется в таблицу STG LOG PARAMS.

В рамках процедуры выполняются:

- 1. Контроль параметров:
	- а. Если P\_PHASE или P\_PROC или P\_NAME равны NULL, то формируется программное исключение с соответствующим сообщением.
	- $h_{-}$ Еспи P\_DATABANK равен **NULL** P PHASE равно И ('BEFORE\_DATABANK','AFTER\_DATABANK') , то формируется программное исключение с соответствующим сообщением.
- 2. Контроль исполнения:

Если найдена регистрация для значения в таблице STG LOG PARAMS, то формируется программное исключение с соответствующим сообщением.

- 3. Выполняется приведение типа данных для значения P\_VALUE на основании метаинформации СУБД. Если приведение не удалось выполнить, то формируется программное исключение с соответствующим сообщением.
- 4. Регистрируется значение параметра в таблице STG LOG PARAMS.
- 5. Ничего не возвращается.

#### Синтаксис

#### ETL\_PARAMVALUE\_REGISTER(p\_phase, p\_databank, p\_proc, p\_name, p\_value)  $3.3.1.1.2$

#### Параметры

#### p phase in TEXT(35)

Параметр принимает значение этапа сеанса импорта данных, в рамках которого исполняется прикладная процедура.

#### p\_databank in TEXT(35) default NULL

Параметр принимает значение кода банка данных, для которого зарегистрирована процедура P\_PROC на этапах P\_PHASE IN ('BEFORE\_DATABANK','AFTER\_DATABANK')

#### in TEXT(30) default NULL p proc

Параметр принимает SQL-имя процедуры, для которой регистрируется значение параметра.

#### in TEXT(30) default NULL p name

Параметр принимает SQL-имя параметра процедуры P\_PROC, для которого регистрируется значение параметра.

### p value in TEXT(30) default NULL

Параметр принимает значение параметра P NAME процедуры P PROC.

#### Пример вызова

ETL paramvalue register(<этап процесса импорта данных>, <код банка данных>. <SQL-имя процедуры>, <SQL-имя параметра>. <значение параметра>);

#### Процедура ETL\_PROCESS\_SESSION

Процедура предназначена для запуска процесса переноса данных из Staging Area в Хранилище данных..

В рамках процедуры выполняются:

- $1.$ Контроль наличия уже запущенного сеанса переноса данных в ХД.
- Если в текущих активных сессиях к СУБД обнаружена запись с текущим ИД сеанса, то процедура прерывает свою работу по программному исключению.
- 2. Исполнение пользовательских процедур контроля данных по сеансу.
- 3. Исполнение системных процедур контроля данных по сеансу.
- 2. Исполнение предзагрузочных пользовательских процедур контроля данных по сеансу.<br>5. Перенос данных в ХД<br>6. Исполнение постзагрузочных пользовательских процедур контроля данных по сеансу.
- 
- 
- 7. Очистка области Stage по сеансу.
- 8. Возвращает статус исполнения переноса данных из Staging Area в Хранилище данных

#### Синтаксис

ETL\_PROCESS\_SESSION(p\_session\_load, run\_mode, id\_phase, co\_catg, is\_continued, p check status, p dwh success)

#### Параметры

#### p\_session\_load in number

Параметр принимает значение идентификатора сеанса, для которого выполняется перенос данных из Staging Area в Хранилище данных.

#### in TEXT default 'FULL' run mode

Параметр не используется, оставлен для обеспечения совместимости вызова процедуры.

#### id\_phase in TEXT default NULL

Параметр не используется, оставлен для обеспечения совместимости вызова процедуры.

#### co\_catg in TEXT default NULL

Параметр не используется, оставлен для обеспечения совместимости вызова процедуры.

#### is\_continued in TEXT default NULL

Параметр не используется, оставлен для обеспечения совместимости вызова процедуры.

#### p\_check\_status in TEXT default 'Y'

Параметр не используется, оставлен для обеспечения совместимости вызова процедуры.

#### $p$  dwh success in out TEXT(1)

Параметр возвращает значение общего статуса переноса данных из Staging Area в Хранилище данных по сеансу импорта данных.

Возможные значения:

- 'R' перенос данных завершился с критической ошибкой, сеанс прерван;  $\bullet$
- 'E' перенос данных завершился с ошибками без прерывания сеанса;
- 'W' перенос данных завершился с предупреждениями без прерывания сеанса;
- 'ї' перенос данных завершился с информационными сообщениями без прерывания сеанса;
- "N' перенос данных завершился в нормальном режиме без прерывания сеанса;

#### Рекомендуемый пример вызова

ETL\_process\_session(<ИД сеанса>,

<статус исполнения переноса данных>);

Внимание! Также поддерживается вызов в рамках обратной совместимости версий.

# <span id="page-30-0"></span>3.4 Утилитные процедуры и функции **API Contour ETL**

#### Процедура ETL ERROR REGISTER

Процедура предназначена для позаписной регистрации результата контроля качества данных в журнале контроля качества STG\_LOG\_ERRORS.

В рамках процедуры выполняются:

- 1. Контроль параметров:
- Если P\_SEVERITY равен NULL, то формируется программное исключение с соответствующим сообшением.
- 2. Регистрируется запись в журнале контроля качества STG\_LOG\_ERRORS.
- 3. Возвращаются:
	- а. Идентификатор записи журнала контроля качества (ER ID)
	- b. Результат исполнения процедуры (P\_RESULT)
	- Сообщение результата исполнения процедуры (P RESULT MSG)  $\mathbf{c}$

Все программные исключения, которые могут возникнуть в ходе выполнения перехватываются и процедура возвращает данные исключения в параметрах исполнения результата.

#### Синтаксис

ETL\_ERROR\_REGISTER(p\_er, p\_stg\_BIGINT, p\_dwh\_BIGINT, p\_msg, p\_severity, p\_result, p\_result\_msg)

#### Параметры

p\_er in out number default null

Параметр возвращает идентификатор записи журнала протокола контроля качества данных STG\_LOG\_ERRORS

#### p stg BIGINT in **BIGINT** default null

Параметр принимает значение BIGINT записи соответствующей stage-таблицы ETL\_S\_... для которой формируется запись в журнала протокола контроля качества данных.

#### p dwh BIGINT in **BIGINT** default null

Параметр принимает значение BIGINT записи соответствующей таблицы метаобъекта Хранилища данных для которой формируется запись в журнала протокола контроля качества данных.

#### in TEXT(2000) default null  $p$  msq

Параметр принимает текст сообщения о результате контроля качества данных для записи в журнал протокола контроля качества данных.

#### p\_severity in number

Параметр принимает значение критичности сообщения для записи в журнал протокола контроля качества данных.

Допустимые значения: [0-9]

- 0 нормальное сообщение.
- Промежуточные уровни настраиваются для каждой прикладной процедуры.
- 9 критическое сообщение.

#### p\_result in out number

Параметр возвращает значение кода результата исполнения данной процедуры.

Возможные значения:

- 0 процедура отработала успешно
- (-1) процедура отработала не успешно
- (-2) не задан обязательный параметр уровня критичности ошибки

#### p\_result\_msg in out TEXT

Параметр возвращает сообщение результата исполнения данной процедуры.

#### Рекомендуемый пример вызова

ETL\_error\_register(p\_er,

<BIGINT записи stage-таблицы>, <BIGINT записи таблицы метаобъекта XД>, <сообщение о результате контроля>, <ypoвень критичности результата контроля>, <код результата исполнения процедуры>, <сообщение результата исполнения процедуры>);

#### <span id="page-31-0"></span>Процедура ETL MASS ERROR REGISTER

Процедура предназначена для массовой регистрации результата контроля качества данных в журнале контроля качества STG\_LOG\_ERRORS.

В рамках процедуры выполняются:

Контроль параметров:  $1.$ 

Если P SQL равен NULL, то процедура прерывает свою работу с кодом возврата -2 и сообщением «Не указан SQL-запрос для контроля качества данных».

- 2. Регистрируется записи в журнале контроля качества STG\_LOG\_ERRORS по результатам SQLзапроса.
- 3. Возвращаются:
	- а. Результат исполнения процедуры (P RESULT)
	- b. Сообщение результата исполнения процедуры (P RESULT MSG)
	- с. Количество вставленных записей (P\_INS\_REC\_COUNT)

Все программные исключения, которые могут возникнуть в ходе выполнения перехватываются и процедура возвращает данные исключения в параметрах исполнения результата.

#### Синтаксис

ETL\_MASS\_ERROR\_REGISTER(p\_sql, p\_result, p\_ins\_rec\_count)

### Параметры

#### $p\_sql$ in **TEXT**

Параметр принимает текст SQL-запроса, результаты которого записываются в журнал протокола контроля качества данных STG\_LOG\_ERRORS.

#### p\_result in out number

Параметр возвращает значение кода результата исполнения данной процедуры. Возможные значения:

- 0 процедура отработала успешно
- (-1) процедура отработала не успешно
- (-2) не задан обязательный параметр запроса SQL

#### p\_result\_msg in out TEXT

Параметр возвращает сообщение результата исполнения данной процедуры.

#### p\_ins\_rec\_count in out number

Параметр возвращает количество записей, вставленных в журнал протокола контроля качества данных STG LOG ERRORS по результатам запроса P SQL.

### Рекомендуемый пример вызова

ETL mass error register(<SQL- запрос>,

<код результата исполнения процедуры>, <сообщение результата исполнения процедуры>, <количество вставленных записей>):

# <span id="page-32-0"></span>3.5 Правила использования пользовательских этапов обработки и контроля данных

В рамках процесса переноса данных из Staging Area в Хранилище данных определены следующие этапы, в рамках которых могут исполняться прикладные процедуры обработки и контроля данных, как области Stage, так и области Хранилища:

- 1. GLOBAL CHECK выполнение общих пользовательских действий в области Stage до системной проверки (GLOBAL SYSCHK) в рамках сеанса импорта данных.
- 2. GLOBAL\_BEFORE выполнение общих пользовательских действий до загрузки данных в Хранилище в рамках сеанса импорта данных
- 3. DATABANK\_BEFORE выполнение пользовательских действий до загрузки данных в Хранилище в рамках сеанса импорта данных для определенного банка данных
- 4. DATABANK\_AFTER выполнение пользовательских действий после загрузки данных в Хранилище в рамках сеанса импорта данных для определенного банка данных
- 5. GLOBAL\_AFTER выполнение общих пользовательских действий после загрузки данных в Хранилище в рамках сеанса импорта данных

Такие процедуры должны быть зарегистрированы в настройках правил обработки и контроля качества данных для определенных этапа процесса и банка данных (для этапов DATABANK BEFORE, DATABANK AFTER).

### <span id="page-32-1"></span>Требования к прикладным процедурам,  $3.5.1$ используемым в пользовательских этапах

Каждая прикладная процедура, используемая в рамках пользовательских этапов, должна иметь предопределенный набор входных/выходных параметров.

### Обязательные параметры перечислены в следующей таблице:

![](_page_32_Picture_106.jpeg)

![](_page_33_Picture_88.jpeg)

Значения предопределенных параметров определяются в управляющей процедуре, в которой производится вызов прикладных процедур обработки, соответствующего этапа процесса загрузки данных из Staging Area в DWH.

Помимо предопределенных параметров пользовательские процедуры обработки данных могут иметь собственные параметры прикладного назначения. Значения параметров прикладного назначения должны быть зарегистрированы в журнала регистрации значений параметров.

#### <span id="page-33-0"></span>Требования к запросу контроля качества  $3.5.2$ данных ДЛЯ **ПРОЦЕДУРЫ** ETL MASS\_ERROR\_REGISTER

Запрос контроля качества должен быть оформлен в текстовом виде и передан процедуру ETL\_MASS\_ERROR\_REGISTER с помощью параметра P\_SQL.

Данная процедура ожидает от запроса следующий состав полей:

- ER\_STG\_BIGINT BIGINT соответствующей записи таблицы ETL\_S \*. Может быть указано  $1.$ значение NULL.
- 2. ER\_DWH\_BIGINT BIGINT соответствующей записи соответствующей таблицы Хранилища данных. Может быть указано значение NULL.
- 3. ER\_MSG сообщение ошибки для конкретной записи соответствующей stage-таблицы или таблицы DWH. Может быть указано значение NULL.
- 4. ER\_SEVERITY уровень критичности ошибки для конкретной логики контроля

#### <span id="page-33-1"></span> $3.5.3$ переменные, разрешенные Пакетные  $\mathsf K$ использованию в прикладных процедурах

В рамках прикладных процедур возможно использование значений некоторых пакетных переменных для определения текущего состояния сеанса импорта данных.

При использовании запрещается изменение значений этих переменных внутри прикладных процедур.

Перечень таких пакетных переменных приведен в следующей таблице:

![](_page_33_Picture_89.jpeg)

![](_page_34_Picture_212.jpeg)

![](_page_35_Picture_176.jpeg)

# <span id="page-35-0"></span>3.5.4 Рекомендации к SQL-именам процедур

![](_page_35_Picture_177.jpeg)

*Примечание: Если прикладные процедуры разрабатываются специалистами Заказчика, то рекомендуется указывать дополнительный префикс <код Заказчика>. Например таким образом: <код Заказчика>\_SB#<целевое назначение>*
# 3.6 Основной сценарий использования

### 3.6.1 Схема исполнения сеанса импорта данных

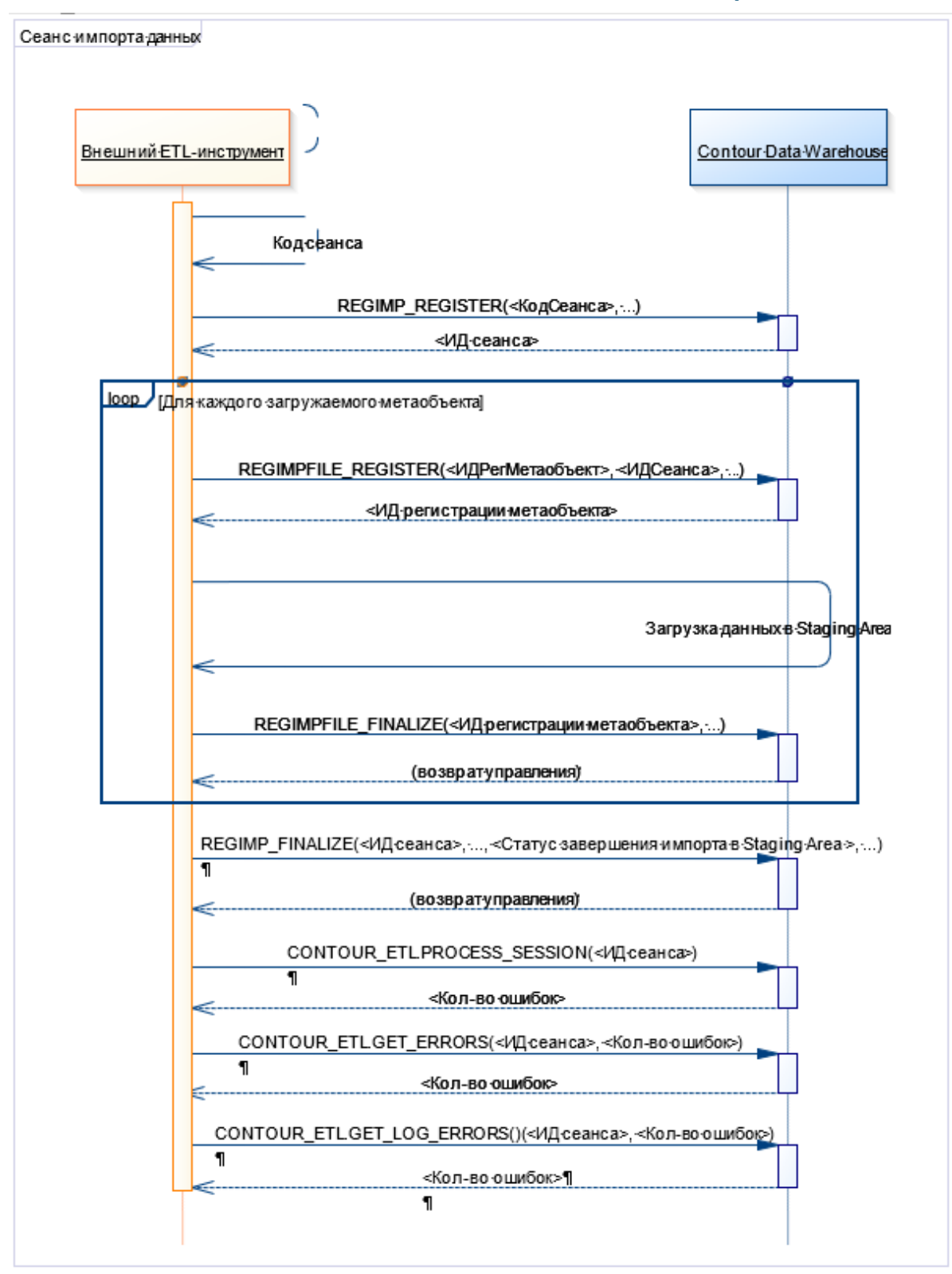

## 3.6.2 Описание процесса взаимодействия систем в рамках сеанса

Участники процесса:

- 1. Внешний ETL-интструмент
- 2. Система Contour Data Warehouse

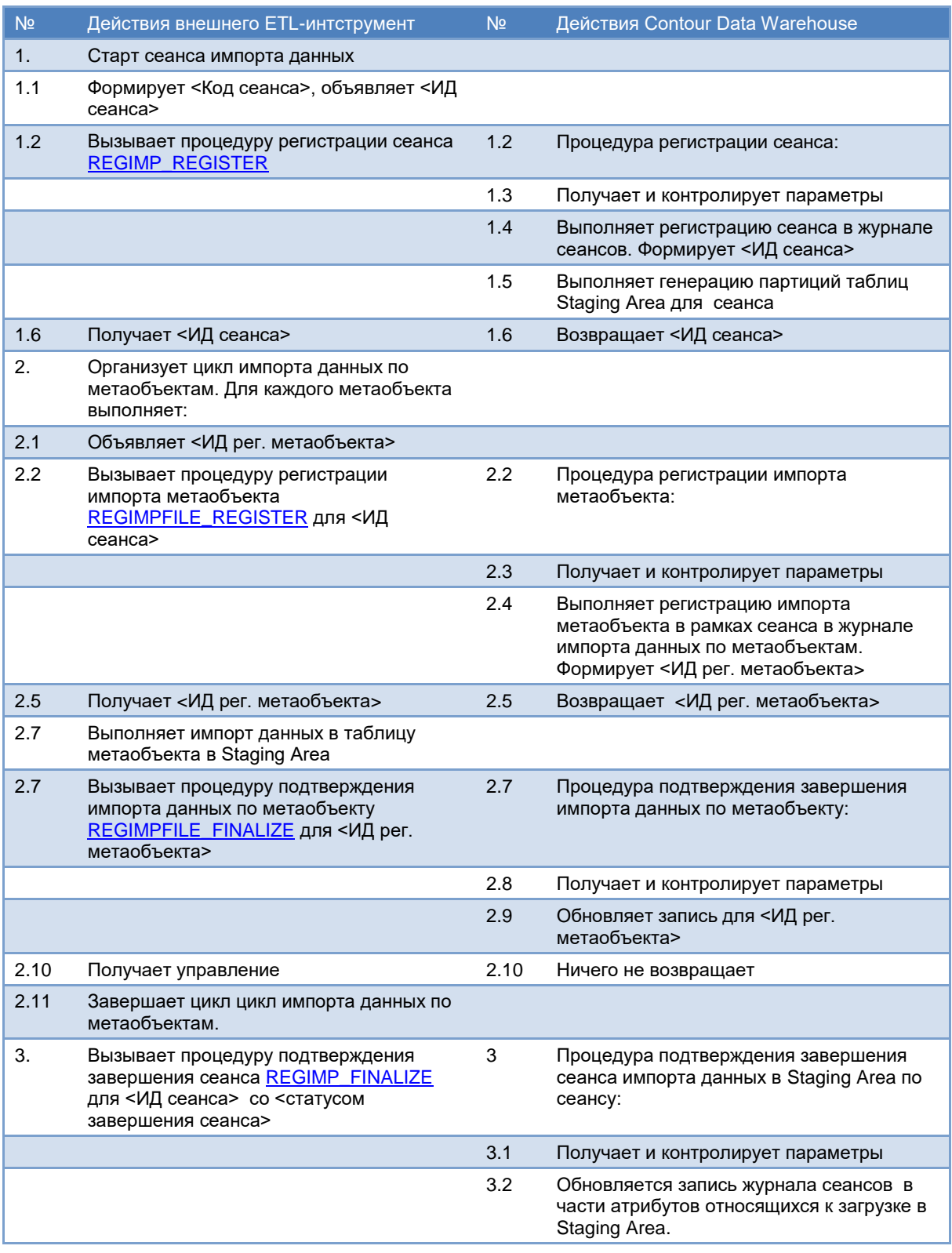

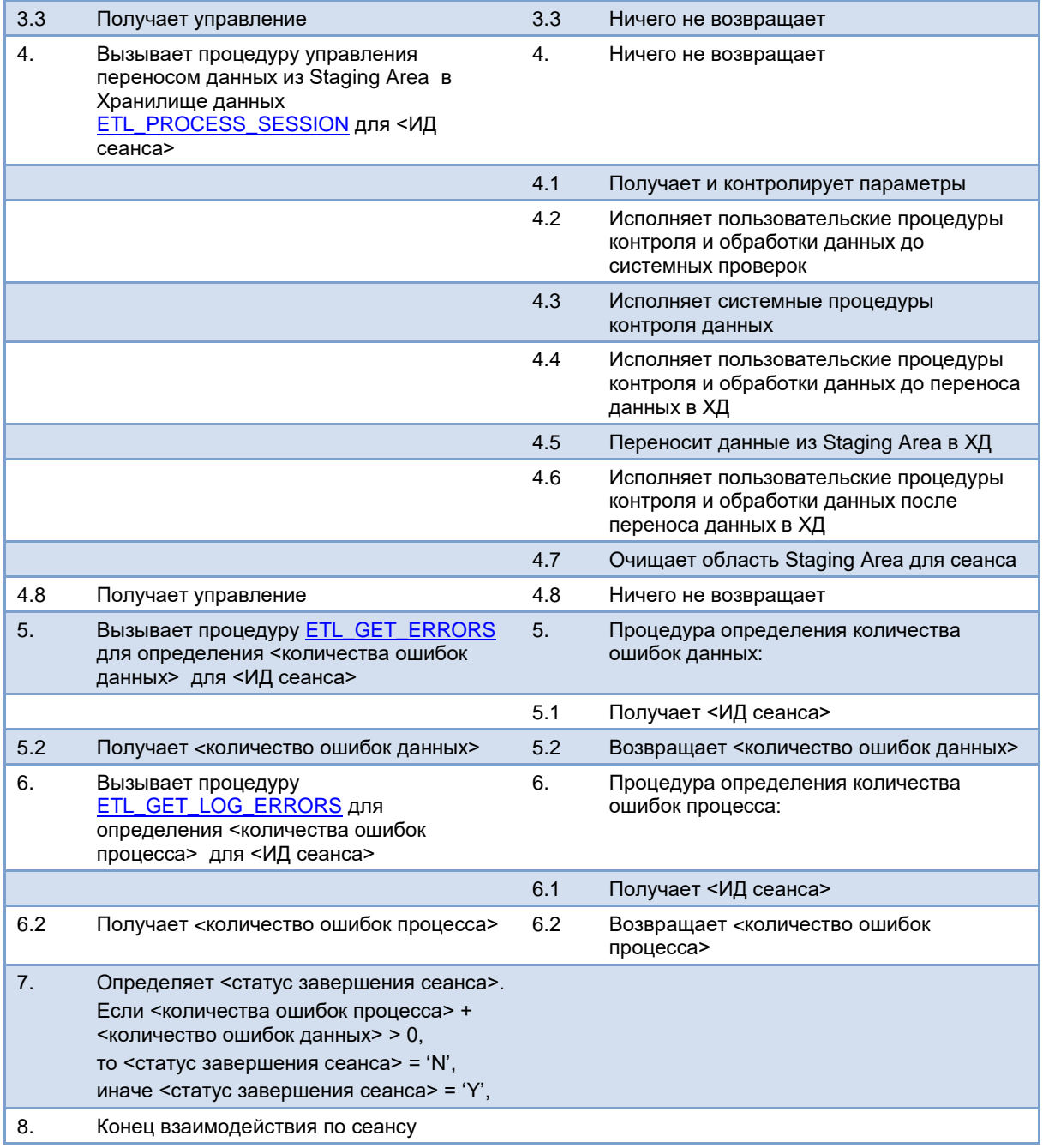

## Приложение 1. Пример xml-описания метаобъекта

<?Contour version="5.0" ?>  $C$ еанс> <Приложение> <ПапкиКаталогаБанковДанных Количество="1"> <ПапкаКаталогаБанковДанных ОбъектКаталога="C"> <Название>ФХД для банков РФ</Название> <ПапкиКаталогаБанковДанных Количество="1"> <ПапкаКаталогаБанковДанных ОбъектКаталога="C"> <Название>Бухгалтерский учет КО</Название> <ПапкиКаталогаБанковДанных Количество="1"> <ПапкаКаталогаБанковДанных ОбъектКаталога="C"> <Название>Аналитический учет</Название> <ПапкиКаталогаБанковДанных Количество="1"> <ПапкаКаталогаБанковДанных ОбъектКаталога="C"> <Название>Кредиты юридических лиц</Название> <БанкиДанных Количество="1"> <БанкДанных Код="КредитыЮЛ"> <СистемноеПриложение>UserBanks</СистемноеПриложение> <Название>Кредиты ЮЛ</Название> <SQLИмя>DL\_LOANJ</SQLИмя> <Историзация>Y</Историзация> <ОбластьВременногоХранения>Y</ОбластьВременногоХранения> <ТипИдентификатора>I</ТипИдентификатора> <ДлинаКода>50</ДлинаКода> <Защита>N</Защита> <ГруппыОбъектов Количество="1"> <ГруппаОбъектов Код="КредитыЮЛФ303"> <СистемноеПриложение>UserBanks</СистемноеПриложение> <Название>Классификация кредитов ЮЛ Ф303</Название> <ИмяТаблицы>DL\_LOANJ\_G\_F303</ИмяТаблицы> <Историзация>Y</Историзация> <ОбластьВременногоХранения>N</ОбластьВременногоХранения> <Защита>N</Защита> <АтрибутыМетаобъекта Количество="4"> <Заменить>0</Заменить> <АтрибутМетаобъекта Код="LOAN\_KIND"> <Название>Вид ссуды ф.303</Название>

<MMgПоля>LOAN KIND</MMgПоля> <0бязательность>Y</0бязательность> <РазметкаАтрибутов>U</РазметкаАтрибутов> <КонтрольЦелостности>N</КонтрольЦелостности> <СсылкаНаБанкДанных>ENM\_303\_LOAN\_KIND</СсылкаНаБанкДанных> <КолДомена>udf da code</КолДомена> <ДлинаТипаДанных>10</ДлинаТипаДанных> <Зашита>N</Зашита> </АтрибутМетаобъекта> <АтрибутМетаобъекта Код="КодКлассиф"> <Название>Код классификации</Название> <MMgПоля>CLS CODE</MMgПоля> <0бязательность>N</0бязательность> <РазметкаАтрибутов>U</РазметкаАтрибутов> <КонтрольЦелостности>N</КонтрольЦелостности> <КодДомена>udf\_da\_objcode</КодДомена> <Защита>N</Зашита> </АтрибутМетаобъекта> <АтрибутМетаобъекта Код="ПравилоКлассиф"> <Название>Правило классификации</Название> <ИмяПоля>CLS RULE ID</ИмяПоля> <Обязательность>N</Обязательность> <РазметкаАтрибутов>U</РазметкаАтрибутов> <КонтрольЦелостности>N</КонтрольЦелостности> <КодДомена>id\_int</КодДомена> <Зашита>N</Зашита> </АтрибутМетаобъекта> <АтрибутМетаобъекта Код="ПризнакКлассиф"> <Название>Признак классификации</Название> <ИмяПоля>CLS PROCESSING KIND</ИмяПоля> <06язательность>Ү</06язательность> <РазметкаАтрибутов>U</РазметкаАтрибутов> <КонтрольЦелостности>N</КонтрольЦелостности> <СсылкаНаБанкДанных>СпрВидОбработки</СсылкаНаБанкДанных> <КодДомена>udf\_da\_code</КодДомена> <ДлинаТипаДанных>1</ДлинаТипаДанных>  $\leq$ Зашита>N $\leq$ /Зашита> </АтрибутМетаобъекта> </АтрибутыМетаобъекта> </Группа0бъектов> </Группы0бъектов>

 <АтрибутыМетаобъекта Количество="1"> <Заменить>0</Заменить> <АтрибутМетаобъекта Код="НомерДоговора"> <Название>Номер договора</Название> <Примечание>Номер кредитного договора.</Примечание> <ИмяПоля>CONTRACT\_NO</ИмяПоля> <Обязательность>Y</Обязательность> <РазметкаАтрибутов>U</РазметкаАтрибутов> <КонтрольЦелостности>N</КонтрольЦелостности> <КодДомена>udf\_da\_code</КодДомена> <Защита>N</Защита> </АтрибутМетаобъекта> </АтрибутыМетаобъекта> </БанкДанных> </БанкиДанных> </ПапкаКаталогаБанковДанных> </ПапкиКаталогаБанковДанных> </ПапкаКаталогаБанковДанных> </ПапкиКаталогаБанковДанных> </ПапкаКаталогаБанковДанных> </ПапкиКаталогаБанковДанных> </ПапкаКаталогаБанковДанных> </ПапкиКаталогаБанковДанных> </Приложение> </Сеанс>

# Приложение 2. XSD-схема словаря метаобъектов ХД

<?xml version='1.0' encoding='UTF-8'?>

<xs:schema elementFormDefault="qualified" xmlns:xs="http://www.w3.org/2001/XMLSchema" targetNamespace="https://www.InterSoftLab.ru/xml/isbints-1.3" xmlns="https://www.InterSoftLab.ru/xml/isbints-1.3">

<xs:element type="СеансТуре" name="Сеанс" />

<xs:complexType name="СеансТуре">

<xs:choice minOccurs="0" maxOccurs="unbounded">

<xs:element type="ПриложениеТуре" name="Приложение" />

</xs:choice>

</xs:complexType>

<xs:element type="ПриложениеТуре" name="Приложение" />

<xs:complexType name="ПриложениеТуре">

<xs:choice minOccurs="0" maxOccurs="unbounded">

<xs:element name="СерверБД">

<xs:simpleType>

<xs:restriction base="xs:string">

<xs:maxLength value="100" />

</xs:restriction>

</xs:simpleType>

</xs:element>

<xs:element name="БазаДанных">

<xs:simpleType>

<xs:restriction base="xs:string">

<xs:maxLength value="100" />

</xs:restriction>

</xs:simpleType>

</xs:element>

<xs:element type="ТипыДанныхТуре" name="ТипыДанных" />

<xs:element type="ПапкиКаталогаБанковДанныхТуре"

name="ПапкиКаталогаБанковДанных" />

</xs:choice>

</xs:complexType>

<xs:element type="ТипыДанныхТуре" name="ТипыДанных" />

<xs:complexType name="ТипыДанныхТуре">

<xs:choice minOccurs="0" maxOccurs="unbounded">

<xs:element type="ТипДанныхТуре" name="ТипДанных" />

</xs:choice>

<xs:attribute type="xs:nonNegativeInteger" name="Количество" />

</xs:complexType>

<xs:element type="ПапкиКаталогаБанковДанныхType" name="ПапкиКаталогаБанковДанных" /> <xs:complexType name="ПапкиКаталогаБанковДанныхType"> <xs:choice minOccurs="0" maxOccurs="unbounded"> <xs:element type="ПапкаКаталогаБанковДанныхType"> name="ПапкаКаталогаБанковДанных" /> </xs:choice> <xs:attribute type="xs:nonNegativeInteger" name="Количество" /> </xs:complexType > <xs:element type="ТипДанныхType" name="ТипДанных" /> <xs:complexType name="ТипДанныхType"> <xs:choice minOccurs="0" maxOccurs="unbounded"> <xs:element type="xs:integer" name="ТипSQL" /> <xs:element type="xs:integer" name="Длина" /> <xs:element type="xs:integer" name="Точность" /> <xs:element name="ПерменнаяДлина"> <xs:simpleType> <xs:restriction base="xs:string"> <xs:maxLength value="1" /> </xs:restriction> </xs:simpleType> </xs:element> <xs:element name="Статус"> <xs:simpleType> <xs:restriction base="xs:string"> <xs:maxLength value="1" /> </xs:restriction> </xs:simpleType> </xs:element> <xs:element name="НазваниеТипаSQL"> <xs:simpleType> <xs:restriction base="xs:string"> <xs:maxLength value="35" /> </xs:restriction> </xs:simpleType> </xs:element> <xs:element name="Код"> <xs:simpleType> <xs:restriction base="xs:string"> <xs:maxLength value="35" /> </xs:restriction> </xs:simpleType> </xs:element>

<xs:element name="Название">

<xs:simpleType>

<xs:restriction base="xs:string">

<xs:maxLength value="80" />

</xs:restriction>

</xs:simpleType>

</xs:element>

</xs:choice>

<xs:attribute name="Код">

<xs:simpleType>

<xs:restriction base="xs:string">

#### <xs:maxLength value="35" />

</xs:restriction>

</xs:simpleType>

</xs:attribute>

<xs:attribute name="Название">

<xs:simpleType>

<xs:restriction base="xs:string">

<xs:maxLength value="80" />

</xs:restriction>

</xs:simpleType>

</xs:attribute>

</xs:complexType >

<xs:element type="ПапкаКаталогаБанковДанныхType"

name="ПапкаКаталогаБанковДанных" />

<xs:complexType name="ПапкаКаталогаБанковДанныхType">

<xs:choice minOccurs="0" maxOccurs="unbounded">

<xs:element name="Название">

<xs:simpleType>

<xs:restriction base="xs:string">

```
<xs:maxLength value="120" />
```
</xs:restriction>

</xs:simpleType>

```
</xs:element>
```
<xs:element type="ПапкиКаталогаБанковДанныхТуре"

name="ПапкиКаталогаБанковДанных" />

<xs:element type="БанкиДанныхType" name="БанкиДанных" />

<xs:element name="ОбъектКаталога">

<xs:simpleType>

<xs:restriction base="xs:string">

<xs:maxLength value="1" />

</xs:restriction>

</xs:simpleType>

</xs:element> </xs:choice> <xs:attribute name="ОбъектКаталога"> <xs:simpleType> <xs:restriction base="xs:string">

<xs:maxLength value="1" />

</xs:restriction>

</xs:simpleType>

</xs:attribute>

</xs:complexType>

<xs:element type="БанкиДанныхТуре" name="БанкиДанных" />

<xs:complexType name="БанкиДанныхТуре">

<xs:choice minOccurs="0" maxOccurs="unbounded">

<xs:element type="АналитическаяВыборкаТуре"

name="АналитическаяВыборка" />

<xs:element type="ВидКлассификацииТуре" name="ВидКлассификации"

 $/$ 

<xs:element type="БанкДанныхТуре" name="БанкДанных" />

</xs:choice>

<xs:attribute type="xs:nonNegativeInteger" name="Количество" />

</xs:complexType>

```
<xs:element type="АналитическаяВыборкаТуре" name="АналитическаяВыборка" />
<xs:complexType name="АналитическаяВыборкаТуре">
```
<xs:choice minOccurs="0" maxOccurs="unbounded">

<xs:element name="СистемноеПриложение">

<xs:simpleType>

<xs:restriction base="xs:string">

<xs:maxLength value="35" />

</xs:restriction>

</xs:simpleType>

</xs:element>

<xs:element name="Название">

<xs:simpleType>

<xs:restriction base="xs:string">

<xs:maxLength value="120" />

</xs:restriction>

</xs:simpleType>

</xs:element>

<xs:element name="SQLИмя">

<xs:simpleType>

<xs:restriction base="xs:string">

<xs:maxLength value="35" />

</xs:simpleType>

</xs:element>

<xs:element type="xs:integer" name="ДлинаКода" />

<xs:element type="АтрибутыМетаобъектаТуре"

name="АтрибутыМетаобъекта" />

<xs:element name="ТекстЗапроса">

<xs:simpleType>

<xs:restriction base="xs:string">

<xs:maxLength value="7000" />

</xs:restriction>

</xs:simpleType>

</xs:element> <xs:element

<xs:element

type="АтрибутыАналитическойВыборкиТуре"

name="АтрибутыАналитическойВыборки" />

type="ПараметрыВыборкиТуре"

name="ПараметрыВыборки" />

<xs:element name="Код">

<xs:simpleType>

<xs:restriction base="xs:string">

<xs:maxLength value="35" />

</xs:restriction>

</xs:simpleType>

</xs:element>

</xs:choice>

<xs:attribute name="Код">

<xs:simpleType>

<xs:restriction base="xs:string">

<xs:maxLength value="35" />

</xs:restriction>

</xs:simpleType>

</xs:attribute>

</xs:complexType>

<xs:element type="ВидКлассификацииТуре" name="ВидКлассификации" />

<xs:complexType name="ВидКлассификацииТуре">

<xs:choice minOccurs="0" maxOccurs="unbounded">

<xs:element name="СистемноеПриложение">

<xs:simpleType>

<xs:restriction base="xs:string">

<xs:maxLength value="35" />

</xs:restriction>

</xs:simpleType>

</xs:element>

<xs:element name="Название">

<xs:simpleType>

<xs:restriction base="xs:string">

<xs:maxLength value="120" />

</xs:restriction>

</xs:simpleType>

</xs:element>

<xs:element name="SQLИмя">

<xs:simpleType>

<xs:restriction base="xs:string">

<xs:maxLength value="35" />

</xs:restriction>

</xs:simpleType>

</xs:element>

<xs:element type="xs:integer" name="ДлинаКода" />

<xs:element type="АтрибутыМетаобъектаТуре"

name="АтрибутыМетаобъекта" />

<xs:element name="ТекстЗапроса">

<xs:simpleType>

<xs:restriction base="xs:string">

<xs:maxLength value="7000" />

</xs:restriction>

</xs:simpleType>

</xs:element>

<xs:element

<xs:element

type="АтрибутыАналитическойВыборкиТуре"

```
name="АтрибутыАналитическойВыборки" />
```
type="ПараметрыВыборкиТуре"

name="ПараметрыВыборки" />

<xs:element name="Группа">

<xs:simpleType>

<xs:restriction base="xs:string">

<xs:maxLength value="35" />

</xs:restriction>

</xs:simpleType>

</xs:element>

<xs:element name="ОбъектКлассификации">

<xs:simpleType>

<xs:restriction base="xs:string">

<xs:maxLength value="35" />

type="АтрибутыГрупповойТаблицыТуре"

</xs:restriction>

</xs:simpleType>

</xs:element>

<xs:element

```
name="АтрибутыГрупповойТаблицы" />
```
<xs:element type="АтрибутыБазовойТаблицаСправочникаПравилТуре" name="АтрибутыБазовойТаблицаСправочникаПравил" />

<xs:element name="Код">

<xs:simpleType>

<xs:restriction base="xs:string">

<xs:maxLength value="35" />

</xs:restriction>

</xs:simpleType>

</xs:element>

</xs:choice>

<xs:attribute name="Код">

<xs:simpleType>

<xs:restriction base="xs:string">

<xs:maxLength value="35" />

</xs:restriction>

</xs:simpleType>

</xs:attribute>

</xs:complexType >

<xs:element type="БанкДанныхType" name="БанкДанных" />

<xs:complexType name="БанкДанныхType">

<xs:choice minOccurs="0" maxOccurs="unbounded">

<xs:element name="СистемноеПриложение">

<xs:simpleType>

<xs:restriction base="xs:string">

<xs:maxLength value="35" />

</xs:restriction>

</xs:simpleType>

</xs:element>

<xs:element name="Название">

<xs:simpleType>

<xs:restriction base="xs:string">

<xs:maxLength value="120" />

</xs:restriction>

</xs:simpleType>

</xs:element>

<xs:element name="Примечание">

#### <xs:simpleType>

<xs:restriction base="xs:string">

<xs:maxLength value="1024" />

</xs:restriction>

</xs:simpleType>

</xs:element>

<xs:element name="SQLИмя">

<xs:simpleType>

<xs:restriction base="xs:string">

<xs:maxLength value="35" />

```
</xs:restriction>
```
</xs:simpleType>

</xs:element>

<xs:element name="Структура">

<xs:simpleType>

<xs:restriction base="xs:string">

<xs:maxLength value="20" />

</xs:restriction>

</xs:simpleType>

</xs:element>

<xs:element name="Историзация">

<xs:simpleType>

<xs:restriction base="xs:string">

<xs:maxLength value="20" />

</xs:restriction>

</xs:simpleType>

</xs:element>

<xs:element name="ОбластьВременногоХранения">

<xs:simpleType>

<xs:restriction base="xs:string">

<xs:maxLength value="1" />

</xs:restriction>

</xs:simpleType>

</xs:element>

<xs:element name="ТипИдентификатора">

<xs:simpleType>

<xs:restriction base="xs:string">

<xs:maxLength value="10" />

</xs:restriction>

</xs:simpleType>

</xs:element>

<xs:element type="xs:integer" name="ДлинаКода" />

<xs:element name="Удалить">

<xs:simpleType>

<xs:restriction base="xs:string">

<xs:maxLength value="1" />

</xs:restriction>

</xs:simpleType>

</xs:element>

<xs:element name="Защита">

<xs:simpleType>

<xs:restriction base="xs:string">

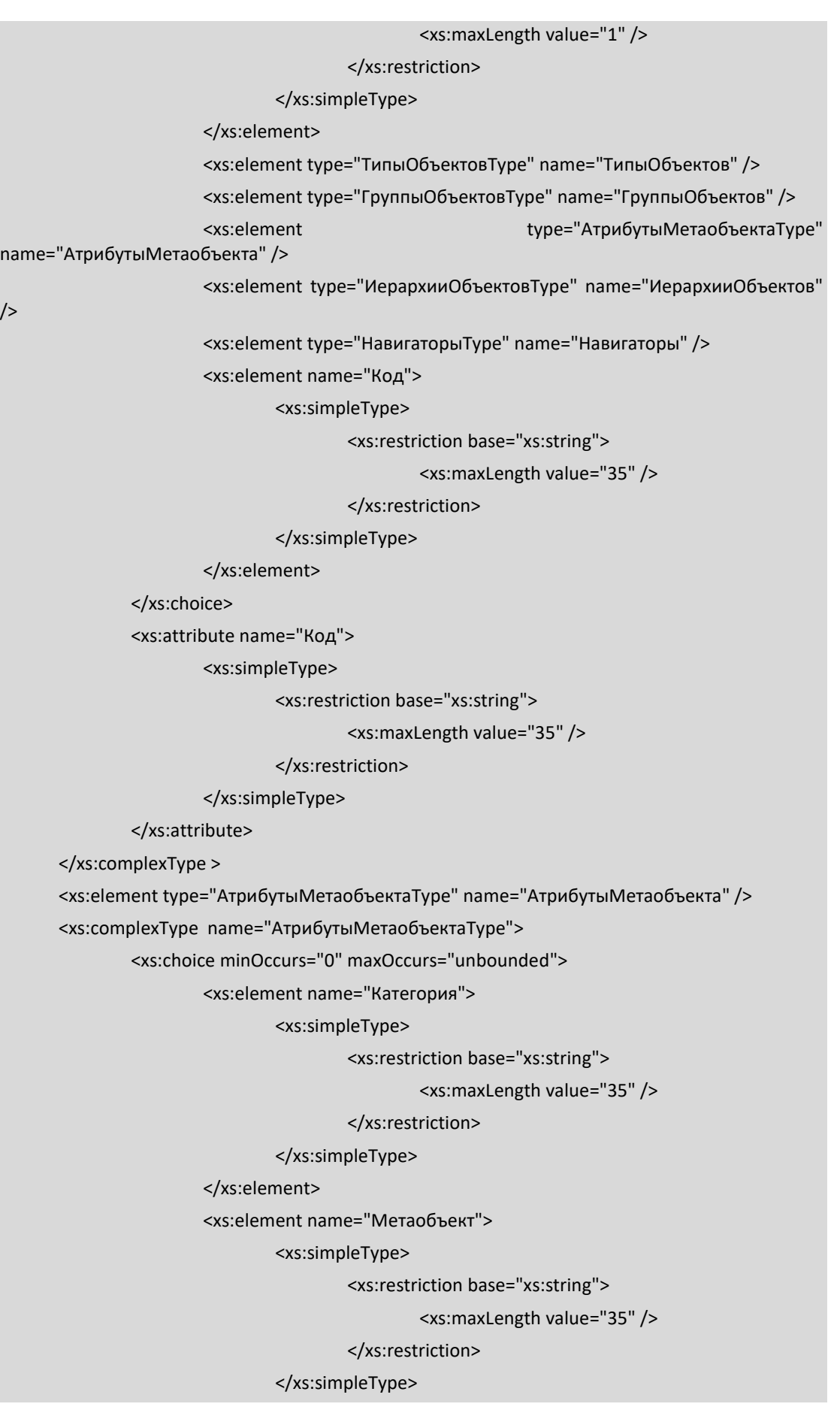

</xs:element> <xs:element type="xs:integer" name="Заменить" /> <xs:element type="АтрибутАналитическойВыборкиType" name="АтрибутАналитическойВыборки" /> <xs:element type="АтрибутМетаобъектаType" name="АтрибутМетаобъекта" /> <xs:element type="ПараметрВыборкиType" name="ПараметрВыборки" /> </xs:choice> <xs:attribute type="xs:nonNegativeInteger" name="Количество" /> </xs:complexType > <xs:element type="АтрибутыАналитическойВыборкиType" name="АтрибутыАналитическойВыборки" /> <xs:complexType name="АтрибутыАналитическойВыборкиType"> <xs:choice minOccurs="0" maxOccurs="unbounded"> <xs:element name="Категория"> <xs:simpleType> <xs:restriction base="xs:string"> <xs:maxLength value="35" /> </xs:restriction> </xs:simpleType> </xs:element> <xs:element name="Метаобъект"> <xs:simpleType> <xs:restriction base="xs:string"> <xs:maxLength value="35" /> </xs:restriction> </xs:simpleType> </xs:element> <xs:element type="xs:integer" name="Заменить" /> <xs:element type="АтрибутАналитическойВыборкиType" name="АтрибутАналитическойВыборки" /> </xs:choice> <xs:attribute type="xs:nonNegativeInteger" name="Количество" /> </xs:complexType > <xs:element type="ПараметрыВыборкиType" name="ПараметрыВыборки" /> <xs:complexType name="ПараметрыВыборкиType"> <xs:choice minOccurs="0" maxOccurs="unbounded"> <xs:element name="Категория"> <xs:simpleType> <xs:restriction base="xs:string"> <xs:maxLength value="35" /> </xs:restriction>

```
</xs:simpleType>
```
</xs:element>

<xs:element name="Метаобъект">

<xs:simpleType>

<xs:restriction base="xs:string">

```
<xs:maxLength value="35" />
```
</xs:restriction>

</xs:simpleType>

</xs:element>

<xs:element name="РазметкаАтрибутов">

<xs:simpleType>

<xs:restriction base="xs:string">

<xs:maxLength value="512" />

</xs:restriction>

</xs:simpleType>

</xs:element>

<xs:element type="xs:integer" name="Заменить" />

<xs:element type="ПараметрВыборкиType" name="ПараметрВыборки"

 $/$ 

</xs:choice>

<xs:attribute type="xs:nonNegativeInteger" name="Количество" />

</xs:complexType >

<xs:element type="АтрибутыГрупповойТаблицыType"

name="АтрибутыГрупповойТаблицы" />

<xs:complexType name="АтрибутыГрупповойТаблицыType">

<xs:choice minOccurs="0" maxOccurs="unbounded">

<xs:element name="Категория">

<xs:simpleType>

<xs:restriction base="xs:string">

<xs:maxLength value="35" />

</xs:restriction>

</xs:simpleType>

</xs:element>

<xs:element name="Метаобъект">

<xs:simpleType>

<xs:restriction base="xs:string">

<xs:maxLength value="35" />

</xs:restriction>

</xs:simpleType>

</xs:element>

<xs:element type="xs:integer" name="Заменить" />

<xs:element type="АтрибутАналитическойВыборкиType"

name="АтрибутАналитическойВыборки" />

</xs:choice>

<xs:attribute type="xs:nonNegativeInteger" name="Количество" />

</xs:complexType >

<xs:element type="АтрибутыБазовойТаблицаСправочникаПравилType" name="АтрибутыБазовойТаблицаСправочникаПравил" />

<xs:complexType name="АтрибутыБазовойТаблицаСправочникаПравилType">

<xs:choice minOccurs="0" maxOccurs="unbounded">

<xs:element name="Категория">

<xs:simpleType>

<xs:restriction base="xs:string">

<xs:maxLength value="35" />

</xs:restriction>

</xs:simpleType>

</xs:element>

<xs:element name="Метаобъект">

<xs:simpleType>

<xs:restriction base="xs:string">

<xs:maxLength value="35" />

</xs:restriction>

</xs:simpleType>

</xs:element>

<xs:element type="xs:integer" name="Заменить" />

<xs:element type="АтрибутАналитическойВыборкиType"

```
name="АтрибутАналитическойВыборки" />
```
<xs:element type="АтрибутМетаобъектаТуре"

name="АтрибутМетаобъекта" />

<xs:element type="ПараметрВыборкиType" name="ПараметрВыборки"

 $/$ 

</xs:choice>

<xs:attribute type="xs:nonNegativeInteger" name="Количество" />

```
</xs:complexType >
```
<xs:element type="ТипыОбъектовType" name="ТипыОбъектов" />

```
<xs:complexType name="ТипыОбъектовType">
```
<xs:choice minOccurs="0" maxOccurs="unbounded">

<xs:element name="Категория">

#### <xs:simpleType>

<xs:restriction base="xs:string">

<xs:maxLength value="35" />

#### </xs:restriction>

</xs:simpleType>

```
</xs:element>
```
<xs:element name="Вид">

<xs:simpleType>

<xs:restriction base="xs:string">

<xs:maxLength value="1" />

```
</xs:restriction>
```
</xs:simpleType>

</xs:element>

<xs:element type="ТипОбъектовType" name="ТипОбъектов" />

</xs:choice>

<xs:attribute type="xs:nonNegativeInteger" name="Количество" />

</xs:complexType >

<xs:element type="ГруппыОбъектовType" name="ГруппыОбъектов" />

<xs:complexType name="ГруппыОбъектовType">

<xs:choice minOccurs="0" maxOccurs="unbounded">

<xs:element name="Категория">

<xs:simpleType>

<xs:restriction base="xs:string">

<xs:maxLength value="35" />

</xs:restriction>

</xs:simpleType>

</xs:element>

<xs:element type="ГруппаОбъектовType" name="ГруппаОбъектов" />

</xs:choice>

<xs:attribute type="xs:nonNegativeInteger" name="Количество" />

</xs:complexType >

<xs:element type="ИерархииОбъектовType" name="ИерархииОбъектов" />

<xs:complexType name="ИерархииОбъектовType">

<xs:choice minOccurs="0" maxOccurs="unbounded">

<xs:element name="Категория">

<xs:simpleType>

<xs:restriction base="xs:string">

<xs:maxLength value="35" />

</xs:restriction>

</xs:simpleType>

</xs:element>

<xs:element type="ИерархияОбъектовType" name="ИерархияОбъектов"

 $/$ 

</xs:choice>

<xs:attribute type="xs:nonNegativeInteger" name="Количество" />

</xs:complexType >

<xs:element type="НавигаторыType" name="Навигаторы" />

<xs:complexType name="НавигаторыType">

<xs:choice minOccurs="0" maxOccurs="unbounded">

<xs:element name="Категория">

<xs:simpleType>

<xs:restriction base="xs:string">

<xs:maxLength value="35" />

</xs:simpleType>

</xs:element> <xs:element type="НавигаторТуре" name="Навигатор" /> </xs:choice> <xs:attribute type="xs:nonNegativeInteger" name="Количество" /> </xs:complexType > <xs:element type="АтрибутАналитическойВыборкиТуре" name="АтрибутАналитическойВыборки" /> <xs:complexType name="АтрибутАналитическойВыборкиТуре">

<xs:choice minOccurs="0" maxOccurs="unbounded">

<xs:element name="Категория">

<xs:simpleType>

<xs:restriction base="xs:string">

<xs:maxLength value="35" />

</xs:restriction>

</xs:simpleType>

#### </xs:element>

<xs:element name="Название">

#### <xs:simpleType>

<xs:restriction base="xs:string">

#### <xs:maxLength value="120" />

</xs:restriction>

#### </xs:simpleType>

#### </xs:element>

<xs:element name="Примечание">

#### <xs:simpleType>

<xs:restriction base="xs:string">

<xs:maxLength value="1024" />

#### </xs:restriction>

</xs:simpleType>

### </xs:element>

<xs:element name="ИмяПоля">

#### <xs:simpleType>

<xs:restriction base="xs:string">

#### <xs:maxLength value="30" />

#### </xs:restriction>

#### </xs:simpleType>

</xs:element>

<xs:element name="Метаобъект">

#### <xs:simpleType>

<xs:restriction base="xs:string">

<xs:maxLength value="35" />

</xs:simpleType>

</xs:element>

<xs:element name="Обязательность">

<xs:simpleType>

<xs:restriction base="xs:string">

<xs:maxLength value="1" />

</xs:restriction>

</xs:simpleType>

</xs:element>

<xs:element name="РазметкаАтрибутов">

<xs:simpleType>

<xs:restriction base="xs:string">

<xs:maxLength value="512" />

</xs:restriction>

</xs:simpleType>

</xs:element>

<xs:element name="КонтрольЦелостности">

<xs:simpleType>

<xs:restriction base="xs:string">

```
<xs:maxLength value="1" />
```
</xs:restriction>

</xs:simpleType>

</xs:element>

<xs:element name="СсылкаНаБанкДанных">

<xs:simpleType>

<xs:restriction base="xs:string">

<xs:maxLength value="35" />

</xs:restriction>

</xs:simpleType>

</xs:element>

<xs:element name="КодДомена">

<xs:simpleType>

<xs:restriction base="xs:string">

<xs:maxLength value="35" />

</xs:restriction>

</xs:simpleType>

</xs:element>

<xs:element type="xs:integer" name="ДлинаТипаДанных" />

<xs:element name="ЗначениеПоУмолчанию">

<xs:simpleType>

<xs:restriction base="xs:string">

<xs:maxLength value="1024" />

</xs:simpleType>

</xs:element>

<xs:element name="Защита">

<xs:simpleType>

<xs:restriction base="xs:string">

<xs:maxLength value="1" />

</xs:restriction>

</xs:simpleType>

</xs:element>

<xs:element name="Код">

<xs:simpleType>

<xs:restriction base="xs:string">

<xs:maxLength value="35" />

</xs:restriction>

</xs:simpleType>

</xs:element>

</xs:choice>

<xs:attribute name="Код">

<xs:simpleType>

<xs:restriction base="xs:string">

<xs:maxLength value="35" />

</xs:restriction>

</xs:simpleType>

</xs:attribute>

</xs:complexType >

<xs:element type="АтрибутМетаобъектаType" name="АтрибутМетаобъекта" />

<xs:complexType name="АтрибутМетаобъектаType">

<xs:choice minOccurs="0" maxOccurs="unbounded">

<xs:element name="Категория">

<xs:simpleType>

<xs:restriction base="xs:string">

<xs:maxLength value="35" />

</xs:restriction>

</xs:simpleType>

</xs:element>

<xs:element name="Название">

#### <xs:simpleType>

<xs:restriction base="xs:string">

<xs:maxLength value="120" />

</xs:restriction>

</xs:simpleType>

</xs:element>

<xs:element name="Примечание">

<xs:simpleType>

<xs:restriction base="xs:string">

<xs:maxLength value="1024" />

</xs:restriction>

</xs:simpleType>

</xs:element>

<xs:element name="ИмяПоля">

<xs:simpleType>

<xs:restriction base="xs:string">

<xs:maxLength value="30" />

</xs:restriction>

</xs:simpleType>

</xs:element>

<xs:element name="Метаобъект">

<xs:simpleType>

<xs:restriction base="xs:string">

<xs:maxLength value="35" />

</xs:restriction>

</xs:simpleType>

</xs:element>

<xs:element name="Обязательность">

<xs:simpleType>

<xs:restriction base="xs:string">

<xs:maxLength value="1" />

</xs:restriction>

</xs:simpleType>

</xs:element>

<xs:element name="РазметкаАтрибутов">

<xs:simpleType>

<xs:restriction base="xs:string">

<xs:maxLength value="512" />

</xs:restriction>

</xs:simpleType>

#### </xs:element>

<xs:element name="КонтрольЦелостности">

#### <xs:simpleType>

<xs:restriction base="xs:string">

<xs:maxLength value="1" />

</xs:restriction>

#### </xs:simpleType>

</xs:element>

<xs:element name="СсылкаНаБанкДанных">

<xs:simpleType>

<xs:restriction base="xs:string">

<xs:maxLength value="35" />

#### </xs:restriction>

</xs:simpleType>

</xs:element>

<xs:element name="КодДомена">

<xs:simpleType>

<xs:restriction base="xs:string">

<xs:maxLength value="35" />

</xs:restriction>

</xs:simpleType>

</xs:element>

<xs:element type="xs:integer" name="ДлинаТипаДанных" />

<xs:element name="ЗначениеПоУмолчанию">

<xs:simpleType>

<xs:restriction base="xs:string">

<xs:maxLength value="1024" />

</xs:restriction>

</xs:simpleType>

</xs:element>

<xs:element name="Защита">

<xs:simpleType>

<xs:restriction base="xs:string">

<xs:maxLength value="1" />

</xs:restriction>

</xs:simpleType>

</xs:element>

<xs:element name="Код">

<xs:simpleType>

<xs:restriction base="xs:string">

<xs:maxLength value="35" />

</xs:restriction>

</xs:simpleType>

</xs:element>

</xs:choice>

<xs:attribute name="Код">

<xs:simpleType>

<xs:restriction base="xs:string">

<xs:maxLength value="35" />

</xs:restriction>

</xs:simpleType>

</xs:attribute>

</xs:complexType>

<xs:element type="ПараметрВыборкиType" name="ПараметрВыборки" />

<xs:complexType name="ПараметрВыборкиType">

<xs:choice minOccurs="0" maxOccurs="unbounded">

<xs:element name="Код">

<xs:simpleType>

<xs:restriction base="xs:string">

<xs:maxLength value="35" />

</xs:restriction>

</xs:simpleType>

</xs:element>

<xs:element name="Название">

<xs:simpleType>

<xs:restriction base="xs:string">

<xs:maxLength value="255" />

</xs:restriction>

</xs:simpleType>

</xs:element>

<xs:element name="АльтернативноеИмя">

<xs:simpleType>

<xs:restriction base="xs:string">

<xs:maxLength value="255" />

</xs:restriction>

#### </xs:simpleType>

</xs:element>

<xs:element type="xs:integer" name="Позиция" />

<xs:element name="ФормулаТолькоЧтение">

<xs:simpleType>

<xs:restriction base="xs:string">

<xs:maxLength value="8000" />

</xs:restriction>

</xs:simpleType>

#### </xs:element>

<xs:element name="ФормулаУмолчание">

#### <xs:simpleType>

<xs:restriction base="xs:string">

<xs:maxLength value="8000" />

#### </xs:restriction>

</xs:simpleType>

</xs:element>

<xs:element name="Формула">

<xs:simpleType>

<xs:restriction base="xs:string">

<xs:maxLength value="8000" />

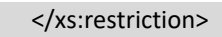

```
</xs:simpleType>
```
</xs:element>

<xs:element name="Видимость">

<xs:simpleType>

<xs:restriction base="xs:string">

<xs:maxLength value="1" />

</xs:restriction>

</xs:simpleType>

#### </xs:element>

<xs:element name="Алгоритм">

<xs:simpleType>

<xs:restriction base="xs:string">

<xs:maxLength value="35" />

</xs:restriction>

</xs:simpleType>

#### </xs:element>

<xs:element name="Категория">

<xs:simpleType>

<xs:restriction base="xs:string">

<xs:maxLength value="35" />

</xs:restriction>

#### </xs:simpleType>

#### </xs:element>

<xs:element name="Метаобъект">

#### <xs:simpleType>

<xs:restriction base="xs:string">

<xs:maxLength value="35" />

#### </xs:restriction>

</xs:simpleType>

#### </xs:element>

<xs:element name="КодТипа">

#### <xs:simpleType>

<xs:restriction base="xs:string">

<xs:maxLength value="35" />

#### </xs:restriction>

#### </xs:simpleType>

</xs:element>

<xs:element name="Защита">

#### <xs:simpleType>

<xs:restriction base="xs:string">

<xs:maxLength value="1" />

```
</xs:simpleType>
```
</xs:element>

<xs:element name="РазметкаАтрибутов">

<xs:simpleType>

<xs:restriction base="xs:string">

<xs:maxLength value="512" />

</xs:restriction>

</xs:simpleType>

</xs:element>

<xs:element name="Обязательность">

<xs:simpleType>

<xs:restriction base="xs:string">

<xs:maxLength value="1" />

</xs:restriction>

</xs:simpleType>

</xs:element> <xs:element

type="ОпцииПараметраВыборкиТуре"

name="ОпцииПараметраВыборки" />

</xs:choice>

</xs:complexType>

<xs:element type="ТипОбъектовТуре" name="ТипОбъектов" />

<xs:complexType name="ТипОбъектовТуре">

<xs:choice minOccurs="0" maxOccurs="unbounded">

<xs:element name="Категория">

<xs:simpleType>

<xs:restriction base="xs:string">

<xs:maxLength value="35" />

</xs:restriction>

</xs:simpleType>

</xs:element>

<xs:element name="СистемноеПриложение">

<xs:simpleType>

<xs:restriction base="xs:string">

<xs:maxLength value="35" />

</xs:restriction>

</xs:simpleType>

</xs:element>

<xs:element name="Название">

<xs:simpleType>

<xs:restriction base="xs:string">

<xs:maxLength value="120" />

</xs:restriction>

</xs:simpleType>

</xs:element> <xs:element name="Примечание"> <xs:simpleType> <xs:restriction base="xs:string"> <xs:maxLength value="1024" /> </xs:restriction> </xs:simpleType> </xs:element> <xs:element name="ИмяТаблицы"> <xs:simpleType> <xs:restriction base="xs:string"> <xs:maxLength value="20" /> </xs:restriction> </xs:simpleType> </xs:element> <xs:element name="Вид"> <xs:simpleType> <xs:restriction base="xs:string"> <xs:maxLength value="1" /> </xs:restriction> </xs:simpleType> </xs:element> <xs:element name="Историзация"> <xs:simpleType> <xs:restriction base="xs:string"> <xs:maxLength value="1" /> </xs:restriction> </xs:simpleType> </xs:element> <xs:element name="ОбластьВременногоХранения"> <xs:simpleType> <xs:restriction base="xs:string"> <xs:maxLength value="1" /> </xs:restriction> </xs:simpleType> </xs:element> <xs:element name="Защита"> <xs:simpleType> <xs:restriction base="xs:string"> <xs:maxLength value="1" />

</xs:restriction>

</xs:simpleType>

</xs:element>

<xs:element type="АтрибутыМетаобъектаТуре" name="АтрибутыМетаобъекта" />

<xs:element name="Код">

<xs:simpleType>

<xs:restriction base="xs:string">

<xs:maxLength value="35" />

</xs:restriction>

</xs:simpleType>

</xs:element>

</xs:choice>

<xs:attribute name="Код">

<xs:simpleType>

<xs:restriction base="xs:string">

<xs:maxLength value="35" />

</xs:restriction>

</xs:simpleType>

</xs:attribute>

</xs:complexType >

<xs:element type="ГруппаОбъектовType" name="ГруппаОбъектов" />

<xs:complexType name="ГруппаОбъектовType">

<xs:choice minOccurs="0" maxOccurs="unbounded">

<xs:element name="Категория">

<xs:simpleType>

<xs:restriction base="xs:string">

<xs:maxLength value="35" />

</xs:restriction>

</xs:simpleType>

</xs:element>

<xs:element name="СистемноеПриложение">

<xs:simpleType>

<xs:restriction base="xs:string">

<xs:maxLength value="35" />

</xs:restriction>

</xs:simpleType>

</xs:element>

<xs:element name="Название">

#### <xs:simpleType>

<xs:restriction base="xs:string">

<xs:maxLength value="120" />

</xs:restriction>

</xs:simpleType>

</xs:element>

<xs:element name="Примечание">

<xs:simpleType>

<xs:restriction base="xs:string">

```
<xs:maxLength value="1024" />
```
</xs:restriction>

</xs:simpleType>

</xs:element>

<xs:element name="ИмяТаблицы">

<xs:simpleType>

<xs:restriction base="xs:string">

<xs:maxLength value="20" />

</xs:restriction>

</xs:simpleType>

```
</xs:element>
```
<xs:element name="Историзация">

<xs:simpleType>

<xs:restriction base="xs:string">

<xs:maxLength value="1" />

</xs:restriction>

</xs:simpleType>

</xs:element>

<xs:element name="ОбластьВременногоХранения">

<xs:simpleType>

<xs:restriction base="xs:string">

<xs:maxLength value="1" />

</xs:restriction>

</xs:simpleType>

</xs:element>

<xs:element name="Защита">

<xs:simpleType>

<xs:restriction base="xs:string">

<xs:maxLength value="1" />

</xs:restriction>

</xs:simpleType>

</xs:element>

<xs:element

type="АтрибутыМетаобъектаТуре"

name="АтрибутыМетаобъекта" />

<xs:element name="Код">

<xs:simpleType>

<xs:restriction base="xs:string">

<xs:maxLength value="35" />

</xs:restriction>

</xs:simpleType>

</xs:element>

</xs:choice>

<xs:attribute name="Код">

<xs:simpleType>

<xs:restriction base="xs:string">

<xs:maxLength value="35" />

</xs:restriction>

</xs:simpleType>

</xs:attribute>

</xs:complexType >

<xs:element type="ИерархияОбъектовType" name="ИерархияОбъектов" />

<xs:complexType name="ИерархияОбъектовType">

<xs:choice minOccurs="0" maxOccurs="unbounded">

<xs:element name="Категория">

<xs:simpleType>

<xs:restriction base="xs:string">

<xs:maxLength value="35" />

</xs:restriction>

</xs:simpleType>

</xs:element>

<xs:element name="Код">

<xs:simpleType>

<xs:restriction base="xs:string">

<xs:maxLength value="35" />

</xs:restriction>

</xs:simpleType>

</xs:element>

<xs:element name="Название">

<xs:simpleType>

<xs:restriction base="xs:string">

<xs:maxLength value="120" />

</xs:restriction>

</xs:simpleType>

</xs:element>

<xs:element name="SQLИмя">

### <xs:simpleType>

<xs:restriction base="xs:string">

<xs:maxLength value="3" />

</xs:restriction>

</xs:simpleType>

</xs:element>

<xs:element name="Статус">

<xs:simpleType>

<xs:restriction base="xs:string">

```
<xs:maxLength value="10" />
```

```
</xs:restriction>
```
</xs:simpleType>

</xs:element>

<xs:element name="ОбластьВременногоХранения">

<xs:simpleType>

<xs:restriction base="xs:string">

<xs:maxLength value="1" />

</xs:restriction>

</xs:simpleType>

</xs:element>

<xs:element name="ЗащитаМетаобъекта">

<xs:simpleType>

<xs:restriction base="xs:string">

<xs:maxLength value="1" />

</xs:restriction>

</xs:simpleType>

</xs:element>

<xs:element name="ОчищатьПриЗагрузке">

#### <xs:simpleType>

<xs:restriction base="xs:string">

<xs:maxLength value="1" />

#### </xs:restriction>

</xs:simpleType>

```
</xs:element>
```
<xs:element type="УровниИерархииТуре" name="УровниИерархии" />

</xs:choice>

</xs:complexType>

<xs:element type="НавигаторТуре" name="Навигатор" />

<xs:complexType name="НавигаторТуре">

<xs:choice minOccurs="0" maxOccurs="unbounded">

<xs:element name="Категория">

#### <xs:simpleType>

<xs:restriction base="xs:string">

<xs:maxLength value="35" />

#### </xs:restriction>

</xs:simpleType>

</xs:element>

<xs:element name="СистемноеПриложение">

<xs:simpleType>

<xs:restriction base="xs:string">

<xs:maxLength value="35" />

</xs:simpleType>

</xs:element>

<xs:element name="Код">

<xs:simpleType>

<xs:restriction base="xs:string">

<xs:maxLength value="35" />

</xs:restriction>

</xs:simpleType>

</xs:element>

<xs:element name="Название">

<xs:simpleType>

<xs:restriction base="xs:string">

<xs:maxLength value="120" />

</xs:restriction>

</xs:simpleType>

</xs:element>

<xs:element name="SQLИмяИндекса">

<xs:simpleType>

<xs:restriction base="xs:string">

```
<xs:maxLength value="3" />
```
</xs:restriction>

</xs:simpleType>

</xs:element>

<xs:element name="Группа">

#### <xs:simpleType>

<xs:restriction base="xs:string">

<xs:maxLength value="35" />

</xs:restriction>

</xs:simpleType>

#### </xs:element>

<xs:element name="Тип">

<xs:simpleType>

<xs:restriction base="xs:string">

<xs:maxLength value="35" />

</xs:restriction>

#### </xs:simpleType>

</xs:element>

<xs:element type="xs:integer" name="Компрессия" />

<xs:element name="Статус">

<xs:simpleType>

<xs:restriction base="xs:string">

<xs:maxLength value="10" />

</xs:simpleType>

</xs:element>

<xs:element name="Защита">

<xs:simpleType>

<xs:restriction base="xs:string">

<xs:maxLength value="1" />

</xs:restriction>

</xs:simpleType>

</xs:element>

<xs:element name="Уникальность">

<xs:simpleType>

<xs:restriction base="xs:string">

<xs:maxLength value="1" />

</xs:restriction>

</xs:simpleType>

</xs:element>

<xs:element type="АтрибутыНавигатораТуре"

name="АтрибутыНавигатора" />

</xs:choice>

</xs:complexType >

<xs:element type="ОпцииПараметраВыборкиType" name="ОпцииПараметраВыборки" />

<xs:complexType name="ОпцииПараметраВыборкиType">

<xs:choice minOccurs="0" maxOccurs="unbounded">

<xs:element name="Категория">

<xs:simpleType>

<xs:restriction base="xs:string">

<xs:maxLength value="35" />

</xs:restriction>

</xs:simpleType>

</xs:element>

<xs:element name="Параметр">

<xs:simpleType>

<xs:restriction base="xs:string">

<xs:maxLength value="35" />

</xs:restriction>

</xs:simpleType>

</xs:element>

<xs:element type="ОпцияПараметраВыборкиType"

name="ОпцияПараметраВыборки" />

</xs:choice>

<xs:attribute type="xs:nonNegativeInteger" name="Количество" />

</xs:complexType >

<xs:element type="УровниИерархииType" name="УровниИерархии" />

<xs:complexType name="УровниИерархииТуре">

<xs:choice minOccurs="0" maxOccurs="unbounded">

<xs:element name="Категория">

<xs:simpleType>

<xs:restriction base="xs:string">

<xs:maxLength value="35" />

</xs:restriction>

</xs:simpleType>

</xs:element>

<xs:element name="Иерархия">

<xs:simpleType>

<xs:restriction base="xs:string">

<xs:maxLength value="35" />

</xs:restriction>

</xs:simpleType>

</xs:element>

<xs:element type="xs:integer" name="Заменить" />

<xs:element type="УровеньИерархииТуре" name="УровеньИерархии" />

</xs:choice>

<xs:attribute type="xs:nonNegativeInteger" name="Количество" />

</xs:complexType>

<xs:element type="АтрибутыНавигатораТуре" name="АтрибутыНавигатора" />

<xs:complexType name="АтрибутыНавигатораТуре">

<xs:choice minOccurs="0" maxOccurs="unbounded">

<xs:element name="Категория">

<xs:simpleType>

<xs:restriction base="xs:string">

<xs:maxLength value="35" />

</xs:restriction>

</xs:simpleType>

</xs:element>

<xs:element name="Навигатор">

<xs:simpleType>

<xs:restriction base="xs:string">

<xs:maxLength value="35" />

</xs:restriction>

</xs:simpleType>

</xs:element>

<xs:element type="xs:integer" name="Заменить" />

<xs:element type="АтрибутНавигатораТуре" name="АтрибутНавигатора"

 $/$ 

</xs:choice>

<xs:attribute type="xs:nonNegativeInteger" name="Количество" />

</xs:complexType >

<xs:element type="ОпцияПараметраВыборкиType" name="ОпцияПараметраВыборки" />

<xs:complexType name="ОпцияПараметраВыборкиType">

<xs:choice minOccurs="0" maxOccurs="unbounded">

<xs:element name="Категория">

<xs:simpleType>

<xs:restriction base="xs:string">

<xs:maxLength value="35" />

</xs:restriction>

</xs:simpleType>

</xs:element>

<xs:element name="Код">

<xs:simpleType>

<xs:restriction base="xs:string">

<xs:maxLength value="35" />

</xs:restriction>

</xs:simpleType>

</xs:element>

<xs:element name="Параметр">

<xs:simpleType>

<xs:restriction base="xs:string">

<xs:maxLength value="35" />

</xs:restriction>

</xs:simpleType>

</xs:element>

<xs:element name="Описание">

<xs:simpleType>

<xs:restriction base="xs:string">

<xs:maxLength value="255" />

</xs:restriction>

#### </xs:simpleType>

</xs:element>

<xs:element name="Значение">

#### <xs:simpleType>

<xs:restriction base="xs:string">

<xs:maxLength value="255" />

</xs:restriction>

</xs:simpleType>

</xs:element>

</xs:choice>

</xs:complexType >

<xs:element type="УровеньИерархииType" name="УровеньИерархии" />

<xs:complexType name="УровеньИерархииType">
СРМ-платформа Контур. Руководство по эксплуатации

<xs:choice minOccurs="0" maxOccurs="unbounded">

<xs:element name="Категория">

<xs:simpleType>

<xs:restriction base="xs:string">

<xs:maxLength value="35" />

</xs:restriction>

</xs:simpleType>

</xs:element>

<xs:element type="xs:integer" name="Код" />

<xs:element name="Название">

<xs:simpleType>

<xs:restriction base="xs:string">

<xs:maxLength value="120" />

</xs:restriction>

</xs:simpleType>

</xs:element>

<xs:element name="Иерархия">

<xs:simpleType>

<xs:restriction base="xs:string">

```
<xs:maxLength value="35" />
```
</xs:restriction>

</xs:simpleType>

</xs:element>

<xs:element name="Защита">

<xs:simpleType>

<xs:restriction base="xs:string">

<xs:maxLength value="1" />

</xs:restriction>

</xs:simpleType>

</xs:element>

</xs:choice>

</xs:complexType >

<xs:element type="АтрибутНавигатораType" name="АтрибутНавигатора" />

<xs:complexType name="АтрибутНавигатораType">

<xs:choice minOccurs="0" maxOccurs="unbounded">

<xs:element name="Категория">

<xs:simpleType>

<xs:restriction base="xs:string">

<xs:maxLength value="35" />

</xs:restriction>

</xs:simpleType>

</xs:element>

<xs:element name="Навигатор">

СРМ-платформа Контур. Руководство по эксплуатации

<xs:simpleType>

<xs:restriction base="xs:string">

<xs:maxLength value="35" />

</xs:restriction>

</xs:simpleType>

</xs:element>

<xs:element name="Код">

<xs:simpleType>

<xs:restriction base="xs:string">

<xs:maxLength value="35" />

</xs:restriction>

</xs:simpleType>

</xs:element>

<xs:element name="НавигаторСсылка">

<xs:simpleType>

<xs:restriction base="xs:string">

<xs:maxLength value="35" />

</xs:restriction>

</xs:simpleType>

</xs:element>

<xs:element type="xs:integer" name="Позиция" />

<xs:element name="Метаобъект">

<xs:simpleType>

<xs:restriction base="xs:string">

<xs:maxLength value="35" />

</xs:restriction>

</xs:simpleType>

</xs:element>

</xs:choice>

</xs:complexType>

</xs:schema>

## Приложение 3. Пример сценария создания справочников

isdbinst version="1 0"

xml "СпрТипПериода.xml" data "СпрТипПериода.data.kdl"

xml "ВидСчетДенЕдин.xml" data "ВидСчетДенЕдин.data.kdl" xml "OKB\_OKEV.xml"

## data "ОКВ\_ОКЕИ.data.kdl"

xml "РегионМира.xml" data "РегионМира.data.kdl" xml "Страны.xml" data "Страны.data.kdl" xml "СоставЕврозоны.xml" data "СоставЕврозоны.data.kdl"

xml "ВалНедСтран.xml" data "ВалНедСтран.data.kdl" xml "КурсыВалют.xml" data "КурсыВалют.data.kdl" xml "КотировкиВалют.xml" data "КотировкиВалют.data.kdl"

sql "so\_get\_calendar.sql" xml "НерабочиеДни.xml" data "НерабочиеДни.data.kdl"

xml "СпрСтатусСчет.xml" data "СпрСтатусСчет.data.kdl" xml "СпрСторонаСчет.xml" data "СпрСторонаСчет.data.kdl"

## Приложение 4. Пример сложного сценария импорта метаданных

isdbinst version="1.0"

```
sql "lgjorngroup.sql"
sql "lgjournal.sql"
sql "lgmessage.sql"
```

```
sql "lgctx_set_current_journal.sql"
sql "lgctx_get_current_journal.sql"
sql "lgctx_set_current_message.sql"
sql "lgctx_get_current_message.sql"
```
sql "lgjournal\_close\_internal.sql"

- sql "lgjournal\_create\_internal.sql"
- sql "lgmessage\_write\_internal.sql"
- sql "lgmessage\_update\_internal.sql"

if {

```
bool-query "select capp_is_pgpro_enterprise()" 
sql "lgjournal_close_pro.sql"
sql "lgjournal_create_pro.sql"
sql "lgmessage_write_pro.sql"
sql "lgmessage_update_pro.sql"
```
## }

elif{

bool-query "select not exists(select from pg\_roles where rolname='contour\_logger' and rolcanlogin)"

abort "Не создан служебный пользователь contour\_logger'. Установка прекращена."

```
}
```
else{

sql "lgjournal\_close\_proxy.sql" sql "lgjournal\_create\_proxy.sql" sql "lgmessage\_write\_proxy.sql" sql "lgmessage\_update\_proxy.sql"

```
}
```

```
sql "lgjournal_close.sql"
```

```
sql "lgjournal_create.sql"
```

```
sql "lgjournal_open.sql"
```

```
sql "lgmessage_write.sql"
```
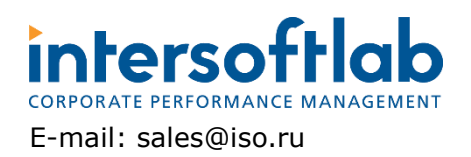

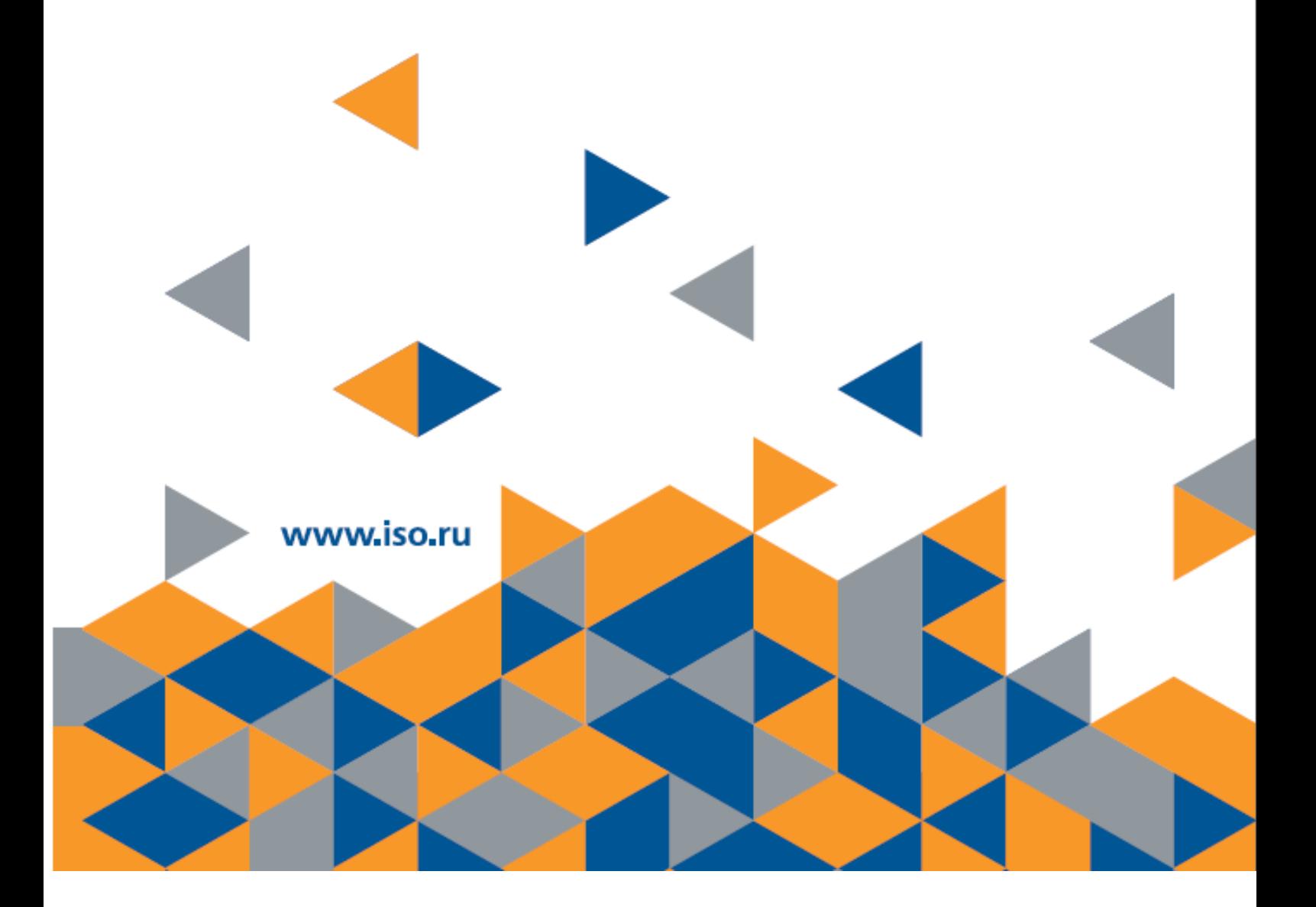